# **GEDCOM Utilities Documentation**

*Release 0.5.1*

**Andy Salnikov**

**May 02, 2021**

## **CONTENTS**

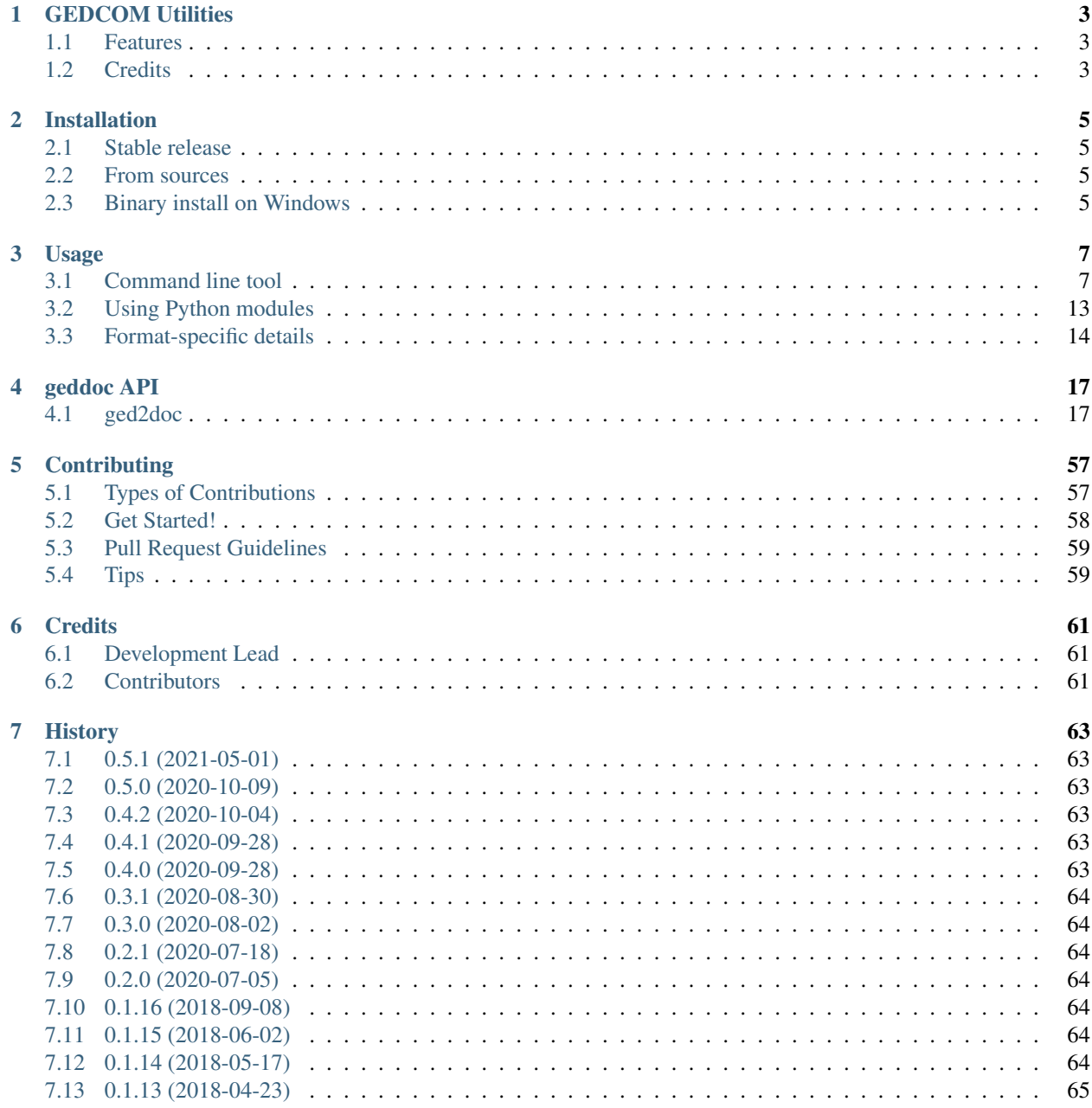

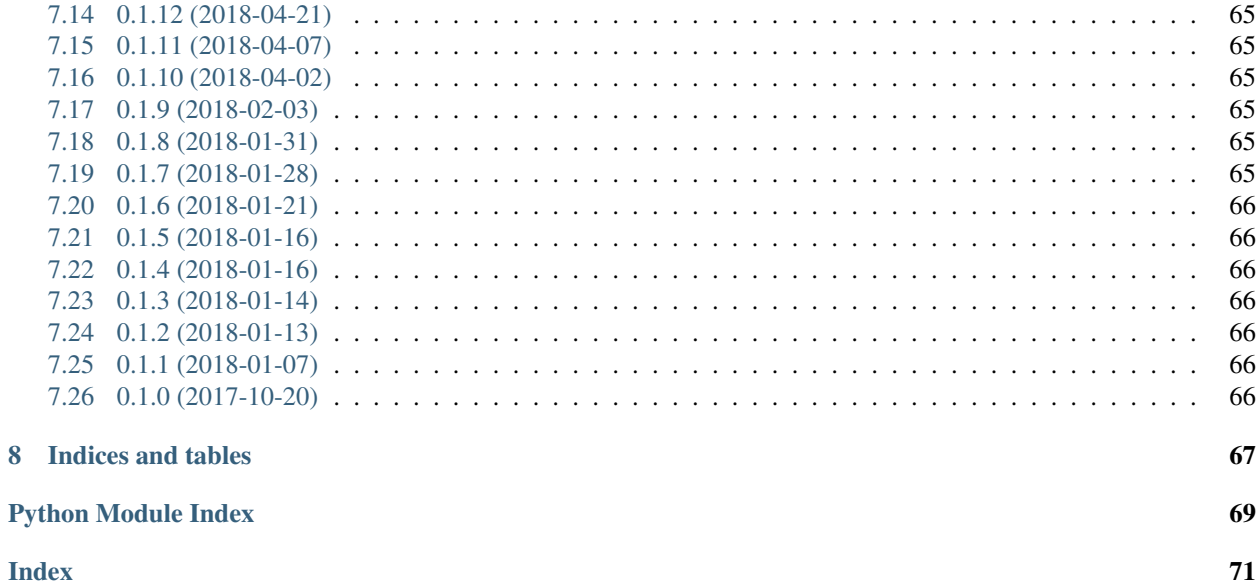

Contents:

## **CHAPTER**

## **ONE**

## **GEDCOM UTILITIES**

<span id="page-6-0"></span>Tools for converting GEDCOM data into document formats.

- Free software: MIT license
- Documentation: [https://ged2doc.readthedocs.io.](https://ged2doc.readthedocs.io)

## <span id="page-6-1"></span>**1.1 Features**

- Conversion of GEDCOM files into nicely formatted HTML or ODT (OpenDocument Text) format
- Output includes most textual information, images/photos, an segments of genealogical tree
- Support for English and Russian output translations, more translations can be added easily
- Can be used as standalone command-line application or as a Python API

## <span id="page-6-2"></span>**1.2 Credits**

This package was created with [Cookiecutter](https://github.com/audreyr/cookiecutter) and the [audreyr/cookiecutter-pypackage](https://github.com/audreyr/cookiecutter-pypackage) project template.

## **CHAPTER**

**TWO**

## **INSTALLATION**

## <span id="page-8-1"></span><span id="page-8-0"></span>**2.1 Stable release**

To install ged2doc, run this command in your terminal:

**\$** pip install ged2doc

This is the preferred method to install GEDCOM Utilities, as it will always install the most recent stable release.

If you don't have [pip](https://pip.pypa.io) installed, this [Python installation guide](http://docs.python-guide.org/en/latest/starting/installation/) can guide you through the process.

## <span id="page-8-2"></span>**2.2 From sources**

The sources for ged2doc can be downloaded from the [Github repo.](https://github.com/andy-z/ged2doc)

You can either clone the repository:

**\$** git clone git://github.com/andy-z/ged2doc

Or download the [tarball:](https://github.com/andy-z/ged2doc/tarball/master)

**\$** curl -OL https://github.com/andy-z/ged2doc/tarball/master

Once you have a copy of the source, you can install it with:

**\$** python setup.py install

## <span id="page-8-3"></span>**2.3 Binary install on Windows**

Both previous variants can be used on Windows platform if you install Python first, any reasonable Python distribution can work. Alternative variant that does not require Python installation is to install ged2doc as a separate Windows application which includes all necessary components. Download an installer (EXE file) from [latest release](https://github.com/andy-z/ged2doc/releases/latest) (or any specific release) and execute it on your computer. After installation Program Menu and Desktop will show a ged2doc shortcut which starts a command prompt with access to ged2doc command line application.

**THREE**

## **USAGE**

<span id="page-10-0"></span>ged2doc package can be used either as a standalone application (command line tool) with the same name ged2doc or as a Python library/package that can be imported by other Python code. ged2doc main function is to parse GEDCOM data and convert it into printable/browsable document format. For GEDCOM parsing ged2doc uses [ged4py](https://ged4py.readthedocs.io/) package, if you only need to parse GEDCOM file from Python code and do not need to produce output document then [ged4py](https://ged4py.readthedocs.io/) package is a good place to start.

## <span id="page-10-1"></span>**3.1 Command line tool**

ged2doc application is the main user interface, it reads and parses GEDCOM file and produces document in one of the supported formats (currently HTML and OpenDocument Text/OTD).

ged2doc application is a command line tool which is run from a terminal, it has a large number of command line options which control contents and appearance of the produced output document. To get a brief description of all options run the command with  $-\text{help}$  or  $-\text{h}$  option:

```
% ged2doc --help
usage: ged2doc [-h] [-v] [--log PATH] [--version] [-i PATH] [-p PATTERN]
           [--encoding ENCODING] [--encoding-errors MODE] [-t {html,odt}]
           [-l LANG_CODE] [-d FMT] [-s ORDER] [--locale LOCALE]
           [--no-missing-date] [--no-image] [--no-toc] [--no-stat]
           [-w NUMBER] [--name-surname-first] [--name-comma]
           [--name-maiden] [--name-maiden-only] [--name-capital]
           [--html-page-width SIZE] [--html-image-width SIZE]
           [--html-image-height SIZE] [-u] [--odt-page-width SIZE]
           [--odt-page-height SIZE] [--odt-margin-left SIZE]
           [--odt-margin-right SIZE] [--odt-margin-top SIZE]
           [--odt-margin-bottom SIZE] [--odt-image-width SIZE]
           [--odt-image-height SIZE] [--first-page NUMBER]
           [--odt-tree-type FORMAT]
           input output
Convert GEDCOM file into document.
positional arguments:
 input Location of input file, input file can be either
                       GEDCOM file or ZIP archive which can also include
                       images.
 output Location of output file.
optional arguments:
  -h, --help show this help message and exit
```
(continues on next page)

(continued from previous page)

```
-v, --verbose Print some info to standard output, -vv prints debug
                    info.
--log PATH Produces log file with debugging information.
--version Print version information and exit
... description of all other options ...
```
Application takes two required positional arguments – the name of input and output files – and a bunch of optional arguments. Sections below provide more detailed description of the positional and optional arguments that this command accepts. Optional arguments with value can be specified either as --option value or --option=value.

## **3.1.1 Input files**

First positional argument is an input file which can be either a GEDCOM file or a ZIP archive. If ZIP archive is specified as an argument then it should contain GEDCOM file and it may also contain image files referenced from GEDCOM file. ged2doc can only process one GEDCOM file at a time even if ZIP archive contains multiple GED-COM files. Application tries to guess which file in ZIP archive is a GEDCOM file based on pattern match, by default \*.ged\* pattern is used which matches names like file.ged or file.gedcom. File in archive can be located in any sub-folder, whole ZIP archive is searched for matching files.

If GEDCOM file in archive has different extension or if there is more than one file matching default pattern then option -p PATTERN should be used to provide more exact match, e.g.:

```
$ unzip -l archive.zip
 Length Date Time Name
                     --------- ---------- ----- ----
       0 2017-10-30 22:28 folder1/
    77279 2017-10-30 22:28 folder1/file1.ged
       0 2017-10-30 22:28 folder2/
    79999 2017-10-30 22:28 folder2/file2.ged
$ ged2doc -p file1.ged archive.zip output.html
```
GEDCOM file can contain references to images which can be included into resulting document (in current implementation only one main image is included per person). ged2doc tries to locate image file by first using unchanged path directly from GEDCOM file (if the path is relative then it is resolved relative to current working directory). If image file cannot be found and  $-i$  PATH is given then ged2doc tries to locate image using only base name of the image path by recursively scanning PATH given in  $-i$  option. If input file is an archive then archive is searched for images first using base name of the path from GEDCOM file, if image is not found in archive then above logic is used to search for image on disk.

## **3.1.2 Output file**

ged2doc saves output document in a file given as a second positional argument. Currently ged2doc can generate either single-page HTML with embedded images or OpenDocument Text (ODT) format. HTML format is better suitable for online browsing as it includes navigation, ODT format is better for printing (possibly after modification in OpenOffice/LibreOffice).

The type of the produced document is determined by default from the file extension – if extension is .htm or .html then HTML format is produced, if extension is .odt then ODT format is saved. If file has other extension then one has to use  $-t$  or  $-t$  ype option to specify document format:

```
$ ged2doc -t html archive.zip output.txt
$ ged2doc --type=odt archive.zip output.opendoc
```
## **3.1.3 GEDCOM file encoding**

Properly constructed GEDCOM file should have enough information in it for ged2doc to determine its encoding. In some cases it may be necessary to specify file encoding explicitly or to change how decoding errors are handled. By default ged2doc tries to determine file encoding from file contents and it terminates for any encoding-related errors. You can use  $-\text{encoding}$  option to force it to use different encoding and  $-\text{encoding}-\text{errors}$  option to control error handling. The argument to --encoding option is the name of the encoding such as  $utf-8$ , iso-8859-1, etc. The argument to --encoding-errors option is one of the keywords:

**strict** Default behavior, application aborts in case of errors

**ignore** Application removes problematic encoded characters

**replace** Application replaces problematic encoded characters with special replacement character ()

Here is an example of a command which forces utf-8 encoding but replaces incorrectly encoded data:

\$ ged2doc --encoding=utf-8 --encoding-errors=replace file.ged out.html

## **3.1.4 Common output options**

## **Languages**

ged2doc can produce output document in different languages (currently supporting English, Russian, Polish, and Czech). By default the language is determined from system configuration which may not always work reliably. To specify output language explicitly use  $-1$  CODE option, CODE is the language code (en for English, ru for Russian, pl for Polish, cz for Czech).

## **Date Format**

GEDCOM data can include dates in that can be either precise or approximate. ged2doc tries to represent all possible dates in output document in a reasonable way according to locale. Default date format in the output document is determined by the document language but it can also be changed via  $-d$  FMT (or  $-d$  at  $e$ -format=FMT) option, FMT can be one of:

- **YMD** Space-separated year, month name, and day, e.g.: 2000 Dec 31; 2017 Dec; 2017
- **MDY** Space-separated month name, day, and year, e.g.: Dec 31 2000; Dec 2017; 2017
- **DMY** Space-separated day, month name, and year, e.g.: 31 Dec 2000; Dec 2017; 2017
- **Y-M-D** Dash-separated year, month name, and day, e.g.: 2000-Dec-31; 2017-Dec; 2017
- **D-M-Y** Dash-separated day, month name, and year, e.g.: 31-Dec-2000; Dec-2017; 2017
- **Y/M/D** Slash-separated year, month number, and day, e.g.: 2000/12/31; 2017/12; 2017
- **M/D/Y** Slash-separated month number, day, and year, e.g.: 12/31/2000; 12/2017; 2017.
- **Y.M.D** Dot-separated year, month number, and day, e.g.: 2000.12.31; 2017.12; 2017
- **D.M.Y** Dot-separated day, month number, and year, e.g.: 31.12.2000; 12.2017; 2017. This is default for ru language.

**MD,Y** Comma after day, month number, year, e.g.: Dec 31, 2000; Dec 2017; 2017. This is default for en language.

### **Person ordering**

Ordering of persons in output document is controlled by  $--sort-order=ORDER$  option, ORDER is one of:

**last+first** Persons are ordered according to family (married) name and given name, this is default ordering.

**first+last** Persons are ordered according to given name and family (married) name.

**maiden+first** Persons are ordered according to family (maiden) name and given name.

**first+maiden** Persons are ordered according to given name and family (maiden) name.

By default ordering of the names is performed according to collation rules of the current system locale. If system locale does not correspond to the language of the document one can specify different locale using --locale=LOCALE option. LOCALE is the name of the locale and it is usually system dependent, e.g. the name can be Russian or Czech on Windows host or ru\_RU.UTF-8 or cs\_CZ.UTF-8 on Linux host. On Linux it is also possible to change locale by using LC\_ALL or LC\_COLLATE environment variables. Check system documentation for how to install and enable locales.

## **Events without dates**

By default ged2doc outputs all events including those events that do not have associated dates (events are prefixed with "Date unknown"). To disable printing of those events use  $-\text{no-missing-date option}$ .

### **Images**

By default ged2doc adds an image for each person (if it can find it on disk), one can disable this by using --no-image option which disables all images in output file.

## **TOC**

Table of Contents is added by default to each document,  $-\text{no-to-c}$  option can be used to disable generation of TOC.

### **Statistics**

Some statistical info is normally added to each document (e.g. name frequency),  $-$ no-stat option can be used to disable it.

## **Tree Width**

For each person ged2doc adds a small inline graphical representation of ancestor tree, by default four generations are represented in the tree. Option  $-w$  NUMBER ( $-$ tree-width NUMBER) can be used to change the number of generations in this tree.

## **3.1.5 Name formatting options**

Different locales use different name formatting rules which may be quite complicated. By default ged2doc represents person names as given name followed by family (married) name (e.g. Jane Smith) but there are also multiple options that can change this representation:

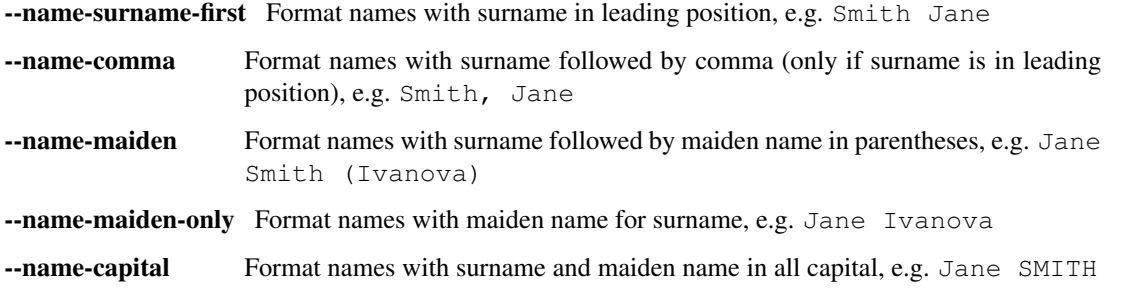

Combining these options should produce expected effect, e.g. --name-surname-first --name-comma --name-capital would produce something like SMITH (IVANOVA), Jane.

## **3.1.6 Specifying size in options**

Few options below take size as a value, size can be specified in different units. Units can be screen-based (pixels) or print-based (inches/points/mm). You can specify sizes in any form, output document format determines actual type of units to use. When ged2doc needs to convert units of one type into another it uses a fixed conversion factor of 96 DPI (dots/pixels per inch).

Supported units are:

- **px** Size is given in pixels, typically used for on-screen dimensions, probably most useful for HTML output. Example: 100px.
- **pt** Size is given in points, typically used for print dimensions, one point is 1/72 of inch. Example: 100pt.
- **in** Size is given in inches, typically used for print dimensions. Example: 6.5in.
- **mm** Size is given in millimeters, typically used for print dimensions. 1 in = 25.4 mm. Example: 100mm.
- **cm** Size is given in centimeters, typically used for print dimensions. 1 in = 2.54 cm. Example: 10cm.

Options that accept size as value have default unit type, if option default unit is pixels then giving it value of 300 is the same as giving 300px.

## **3.1.7 HTML Options**

There are few options that are specific to HTML output:

- --html-page-width SIZE HTML page width, default unit is pixels; default value:  $800px$
- --html-image-width SIZE Image width, default unit is pixels; default value: 300px
- --html-image-height SIZE Image height, default unit is pixels; default value: 300px

-u, --html-image-upscale Re-scale images which are smaller than size given by the options above. Without this option small images will be displayed in their actual size without re-scaling.

## **3.1.8 ODT Options**

Options specific to ODT output:

--odt-page-width SIZE Page width, default unit is inches; default value: 6in --odt-page-height SIZE Page height, default unit is inches; default value: 9in --odt-margin-left SIZE Page left margin, default unit is inches; default value: 0.5in --odt-margin-right SIZE Page right margin, default unit is inches; default value:  $0.5\text{in}$ --odt-margin-top SIZE Page top margin, default unit is inches; default value: 0.5in --odt-margin-bottom SIZE Page bottom margin, default unit is inches; default value: 0.25in --odt-image-width SIZE Image width, default unit is inches; default value: 2in --odt-image-height SIZE Image height, default unit is inches; default value: 2in --first-page NUMBER Number of the first page; default: 1. Can be changed to something different if you plan to add extra pages at the beginning when printing the final document. --odt-tree-type FORMAT Type of image format for ancestor tree, one of emf, svg; default: emf

## **3.1.9 Logging**

In case application crashes or produces incorrect or unexpected output it would be helpful to produce log file with debug information and forward it to author (see *Contributing* for how to report bugs). To produce log file use --log option, e.g.:

\$ ged2doc --log=log.txt input.ged page.html

which will create  $log$ .txt file in a current working directory.

## **3.1.10 Examples**

To produce HTML page from GEDCOM file with default settings:

\$ ged2doc input.ged page.html

To also include images that are referenced from GEDCOM file (assuming UNIX-style file names):

\$ ged2doc -i /home/joe/gedcom\_images input.ged page.html

Same but produce OpenDocument Text format:

\$ ged2doc -i /home/joe/gedcom\_images input.ged output.odt

If GEDCOM is named gedcom. dump is in ZIP archive together with all images:

\$ ged2doc -p gedcom.dump input.zip page.html

If you need to specify different output language:

\$ ged2doc -l ru input.zip page.html

To change date representation:

```
$ ged2doc -d Y-M-D input.zip page.html
```
To change how person name is printed:

\$ ged2doc --name-surname-first --name-comma --name-maiden input.zip page.html

To change page size of ODT document:

\$ ged2doc --odt-page-width=8.5in --odt-page-height=11in input.zip page.odt

## <span id="page-16-0"></span>**3.2 Using Python modules**

ged2doc package can be used from other Python code to perform the same conversion of GEDCOM file as command line tool does. There are three basic objects that are needed to run conversion from Python:

- file locator instance
- language translator instance
- writer/converter instance

## **3.2.1 File locator**

File locator is an object responsible for finding/opening input files, both GEDCOM and images. It abstracts operations with filesystem and ZIP archives so that remaining code does not need to know details of file storage.

Factory method  $make\_file\_location()$  is used to instantiate file locator and it takes few parameters:

```
from ged2doc.input import make_file_locator
input_file = "archive.jsp" # or you can pass GEDCOM file here
file_name_pattern = "\ast.\text{ged*}"image_path = r"C:\Users\joe\Documents\gedcom_images"
flocator = make_file_locator(input_file, file_name_pattern, image_path)
```
## **3.2.2 Language translator**

This object is responsible for translating output document into desired language.  $q \neq d2doc$ . i18n.I18N implements this translation and it needs to be installed with couple of parameters:

```
from ged2doc.i18n import I18N
lang = "ru" # language code, "en" or "ru"
date_fmt = "D.M.Y" # one of the formats described above
tr = I18N(lang, date\_fmt)
```
## **3.2.3 Conversion**

Converter instance is made by instantiating specific converter class, currently there are two such classes:

- [ged2doc.html\\_writer.HtmlWriter](#page-34-0) for conversion into HTML
- [ged2doc.odt\\_writer.OdtWriter](#page-45-0) for conversion into ODT

Constructors of these classes take several parameters:

- file locator instance
- language translator
- output file name
- dictionary with options, includes all formatting options, see class documentation for details

After making converter instance the code should call its  $\text{save}(t)$  method to produce output file:

```
from .html_writer import HtmlWriter
output = "document.html"
# `flocator` and `tr` are instantiated in above examples, "..." signifies
# multiple optional keyword arguments that control appearance
writer = HtmlWriter(flocator, output, tr, \ldots)
# save the file
writer.save()
```
For more complete example check [ged2doc.cli module.](https://github.com/andy-z/ged2doc/blob/master/ged2doc/cli.py)

## <span id="page-17-0"></span>**3.3 Format-specific details**

## **3.3.1 HTML details**

ged2doc produces single-page HTML document which embeds all graphics (photos and tree graphs which are SVG structures). The size of the resulting document can be quite large. The images are re-sampled to a specified image size before embedding. Images that are smaller than specified image size are rescaled only if --html-image-upscale option is given.

## **3.3.2 ODT details**

ged2doc does not have logic to correctly paginate output document and assign page numbers to Table of Contents entries. Instead it depends on external tools like LibreOffice to finalize and publish the document. When document is loaded into LibreOffice its Table of Contents needs to be refreshed – go to Tools menu, then Update, and Indexes and Tables which should rebuild all references in ODT file.

ODT files can be opened with MS Office (Word) application, but compatibility of MS Office with ODT format is not great and there are some known issues with MS Word when editing documents produced by ged2doc:

• Images in SVG format are not fully supported by MS Office, to visualize ancestor trees in MS Office they need to be produced in EMF format. ged2doc supports EMF since version 0.3, where EMF is the default format for ancestor trees (can be changed with --odt-tree-type=svg option). ged2doc before version 0.3 cannot be used to produce EMF.

- If file with ancestor trees in EMF format was opened an saved by LibreOffice then MS Office cannot render those tree images. There is no reliable interoperability between MS Office and LibreOffice, documents should only be edited by the same application.
- Table of Contents is not shown when ODT file is open by MS Office, it has to be added manually if one needs a table of contents in the document.

## **CHAPTER**

## **FOUR**

## **GEDDOC API**

<span id="page-20-0"></span>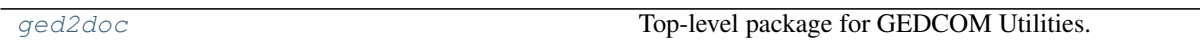

## <span id="page-20-1"></span>**4.1 ged2doc**

Top-level package for GEDCOM Utilities.

## **Modules**

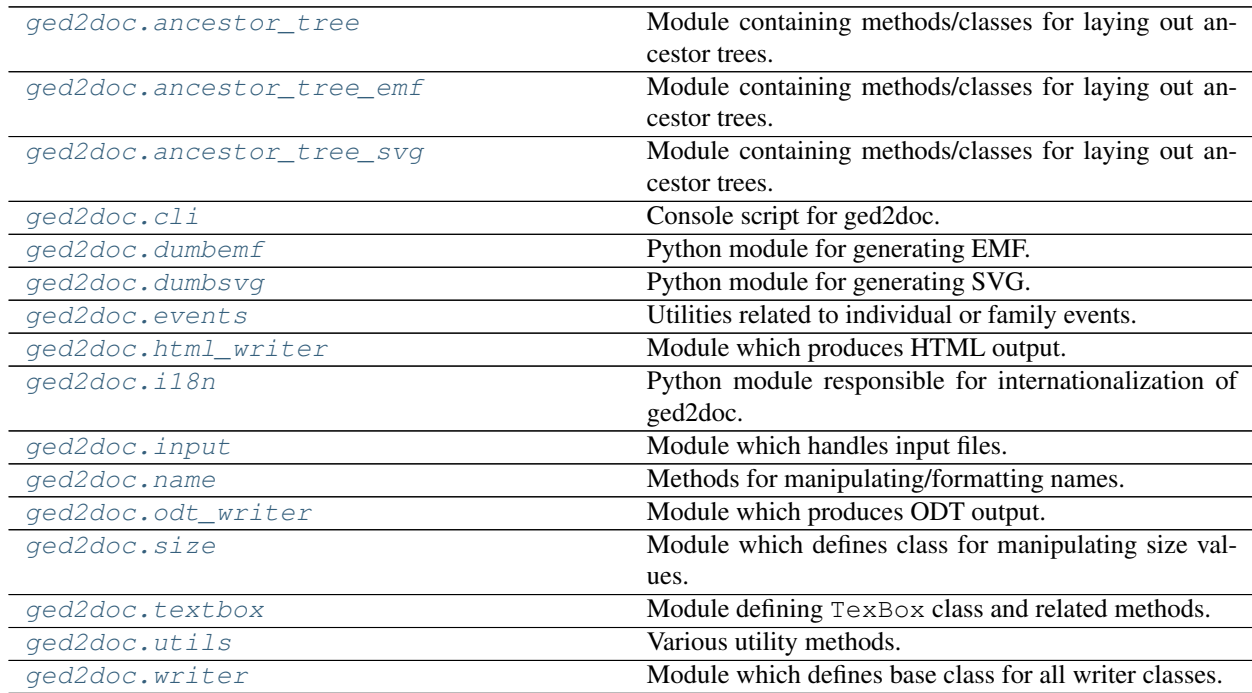

## <span id="page-21-0"></span>**4.1.1 ged2doc.ancestor\_tree**

Module containing methods/classes for laying out ancestor trees.

#### **Classes**

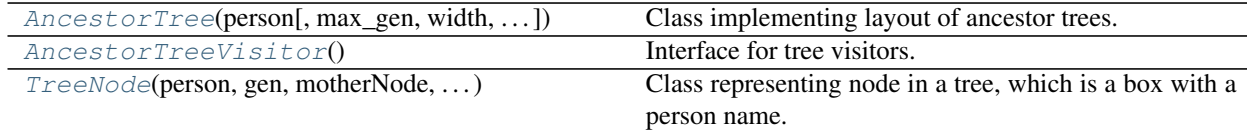

<span id="page-21-1"></span>**class** ged2doc.ancestor\_tree.**AncestorTree**(*person*, *max\_gen=4*, *width='5in'*, *gen\_dist='12pt'*, *font\_size='10pt'*)

Bases: object

Class implementing layout of ancestor trees.

#### Parameters

person [ged4py.model.Individual] Corresponding individual, may be None.

max\_gen [int] Maximum number of generations to plot, default is 4.

- width  $[\text{ged2doc} : \text{size}. \text{Size}$ , optional] Specification for plot width, accepts anything convertible to [ged2doc.size.Size](#page-48-1).
- **gen\_dist**  $[\text{ged2doc.size.Size, optional] Distance between generations, accepts anything$  $[\text{ged2doc.size.Size, optional] Distance between generations, accepts anything$  $[\text{ged2doc.size.Size, optional] Distance between generations, accepts anything$ convertible to [ged2doc.size.Size](#page-48-1).
- font size  $[qed2doc.size. Size]$  optional] Font size, accepts anything convertible to [ged2doc.size.Size](#page-48-1).

### **Attributes**

**[height](#page-21-2)** Full height of the tree ([ged2doc.size.Size](#page-48-1))

[width](#page-21-3) Full width of the tree  $(qed2doc.size . Size)$ 

## **Methods**

<span id="page-21-3"></span>

[visit](#page-21-4)(visitor) Visit every node and edge in a tree.

**property width** Full width of the tree ( $\text{ged2doc.size.Size}$  $\text{ged2doc.size.Size}$  $\text{ged2doc.size.Size}$ )

<span id="page-21-2"></span>**property height** Full height of the tree ( $\text{ged2doc.size.Size}$  $\text{ged2doc.size.Size}$  $\text{ged2doc.size.Size}$ )

<span id="page-21-4"></span>**visit**(*visitor*)

Visit every node and edge in a tree.

**Parameters** 

visitor [[AncestorTreeVisitor](#page-22-0)] Tree visitor.

### **\_visit**(*visitor*, *node*)

Helper method for recursive visiting of the nodes.

**\_makeTree**(*person*, *gen*, *max\_gen*, *box\_width*, *max\_box\_width*) Recursively generate tree of TreeNode instances.

Fro internal use only.

<span id="page-22-0"></span>**class** ged2doc.ancestor\_tree.**AncestorTreeVisitor**

Bases: object

Interface for tree visitors.

Instances of this class can be passed to  $AncestorTree$ .  $visit()$  method to iterate over all nodes and edges in an ancestor tree.

## **Methods**

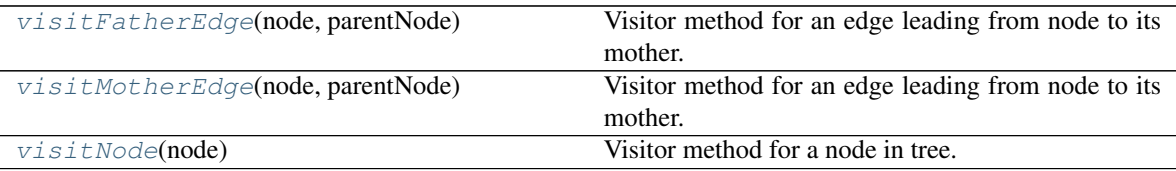

#### <span id="page-22-4"></span>**\_abc\_impl = <\_abc\_data object>**

**abstract visitNode**(*node*)

Visitor method for a node in tree.

### Parameters

node [[TreeNode](#page-22-1)] Tree node.

### <span id="page-22-3"></span>**abstract visitMotherEdge**(*node*, *parentNode*)

Visitor method for an edge leading from node to its mother.

It is guaranteed that  $visitNode$  is called for both nodes before this method is called.

### Parameters

node [[TreeNode](#page-22-1)] Tree node.

parentNode [[TreeNode](#page-22-1)] Parent tree node.

#### <span id="page-22-2"></span>**abstract visitFatherEdge**(*node*, *parentNode*)

Visitor method for an edge leading from node to its mother.

It is guaranteed that  $visitNode$  is called for both nodes before this method is called.

#### Parameters

node [[TreeNode](#page-22-1)] Tree node.

parentNode [[TreeNode](#page-22-1)] Parent tree node.

<span id="page-22-1"></span>**class** ged2doc.ancestor\_tree.**TreeNode**(*person*, *gen*, *motherNode*, *fatherNode*, *box\_width*, *max\_box\_width*, *font\_size*, *gen\_dist*)

Bases: object

Class representing node in a tree, which is a box with a person name.

#### **Parameters**

person [ged4py.model.Individual] Corresponding individual, may be None.

gen [int] Generation number, 0 for the tree root.

motherNode [[TreeNode](#page-22-1)] Node for mother, can be None.

fatherNode [[TreeNode](#page-22-1)] Node for father, can be None.

box\_width [[ged2doc.size.Size](#page-48-1)] Desired width of this node, actual width can grow.

max\_box\_width [[ged2doc.size.Size](#page-48-1)] Maximum width this node can grow to.

font size  $[qed2doc.size . Size]$  Size of the font for the text.

**gen dist**  $[qed2doc.size. Size]$  Horiz. distance between generations.

#### Attributes

**[person](#page-23-1)** Person corresponding to this node, can be None (ged4py.model.Individual). **[subTreeHeight](#page-23-2)** The height of the whole tree including parent boxes (Size). **[textbox](#page-23-3)** Textbox for this node (TextBox).

#### **Methods**

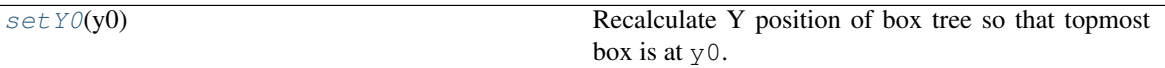

#### **\_vpadding = Size(0.027777777777777776in)**

#### <span id="page-23-1"></span>**property person**

Person corresponding to this node, can be None (ged4py.model.Individual).

#### <span id="page-23-3"></span>**property textbox**

Textbox for this node (TextBox).

### <span id="page-23-2"></span>**property subTreeHeight**

The height of the whole tree including parent boxes (Size).

## <span id="page-23-4"></span>**setY0**(*y0*)

Recalculate Y position of box tree so that topmost box is at  $y_0$ .

#### Parameters

**y0** [ $ged2doc.size$ .  $Size$ ] New topmost box position, accepts anything convertible to [ged2doc.size.Size](#page-48-1).

## <span id="page-23-0"></span>**4.1.2 ged2doc.ancestor\_tree\_emf**

Module containing methods/classes for laying out ancestor trees.

#### **Classes**

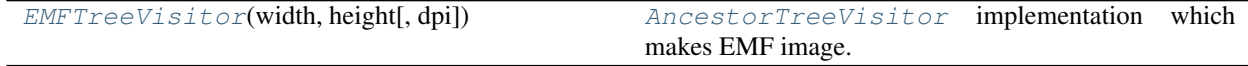

<span id="page-23-5"></span>**class** ged2doc.ancestor\_tree\_emf.**EMFTreeVisitor**(*width*, *height*, *dpi=300*) Bases: [ged2doc.ancestor\\_tree.AncestorTreeVisitor](#page-22-0)

[AncestorTreeVisitor](#page-22-0) implementation which makes EMF image.

### **Parameters**

width, height  $[\text{ged2doc}.\text{size}.\text{Size}]$  Width and height of the image.

dpi [float] Image resolution.

## **Methods**

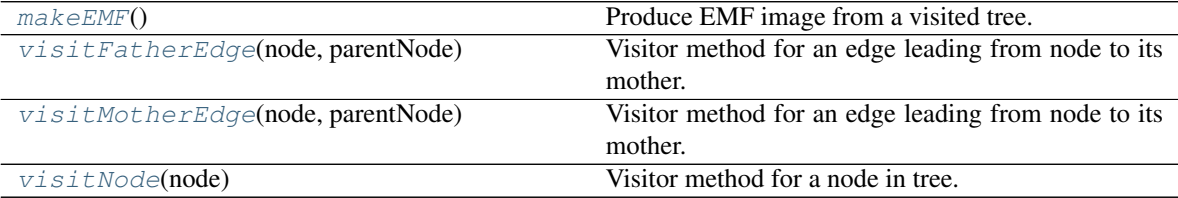

#### <span id="page-24-3"></span>**visitNode**(*node*)

Visitor method for a node in tree.

### Parameters

node [TreeNode] Tree node.

### <span id="page-24-2"></span>**visitMotherEdge**(*node*, *parentNode*)

Visitor method for an edge leading from node to its mother.

It is guaranteed that  $visitNode$  is called for both nodes before this method is called.

#### Parameters

node [TreeNode] Tree node.

parentNode [TreeNode] Parent tree node.

#### <span id="page-24-1"></span>**visitFatherEdge**(*node*, *parentNode*)

Visitor method for an edge leading from node to its mother.

It is guaranteed that  $visitNode$  is called for both nodes before this method is called.

### Parameters

node [TreeNode] Tree node.

parentNode [TreeNode] Parent tree node.

#### <span id="page-24-0"></span>**makeEMF**()

Produce EMF image from a visited tree.

#### Returns

document [bytes] Concents of generated EMF image.

mime\_type [str] MIME type of produced document.

width [[ged2doc.size.Size](#page-48-1)] Width of SVG document

height [[ged2doc.size.Size](#page-48-1)] Height of SVG document

**\_abc\_impl = <\_abc\_data object>**

## <span id="page-25-0"></span>**4.1.3 ged2doc.ancestor\_tree\_svg**

Module containing methods/classes for laying out ancestor trees.

## **Classes**

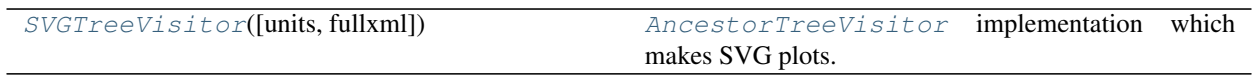

<span id="page-25-1"></span>**class** ged2doc.ancestor\_tree\_svg.**SVGTreeVisitor**(*units='in'*, *fullxml=True*) Bases: [ged2doc.ancestor\\_tree.AncestorTreeVisitor](#page-22-0)

[AncestorTreeVisitor](#page-22-0) implementation which makes SVG plots.

#### **Parameters**

units [str] Type of dimension units for output SVG document.

fullxml [bool, optional] If True then generate full XML header.

## **Methods**

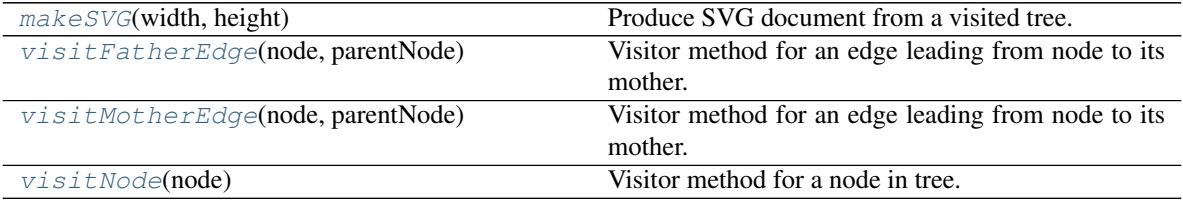

<span id="page-25-5"></span>**visitNode**(*node*)

Visitor method for a node in tree.

### Parameters

node [TreeNode] Tree node.

<span id="page-25-4"></span>**visitMotherEdge**(*node*, *parentNode*)

Visitor method for an edge leading from node to its mother.

It is guaranteed that  $visitNode$  is called for both nodes before this method is called.

### Parameters

node [TreeNode] Tree node.

parentNode [TreeNode] Parent tree node.

### <span id="page-25-3"></span>**visitFatherEdge**(*node*, *parentNode*)

Visitor method for an edge leading from node to its mother.

<span id="page-25-2"></span>It is guaranteed that  $visitNode$  is called for both nodes before this method is called.

## Parameters

node [TreeNode] Tree node.

parentNode [TreeNode] Parent tree node.

**makeSVG**(*width*, *height*)

Produce SVG document from a visited tree.

#### Parameters

width [[ged2doc.size.Size](#page-48-1)] Width of SVG document

height [[ged2doc.size.Size](#page-48-1)] Height of SVG document

#### Returns

document [str] Concents of generated SVG document.

mime\_type [str] MIME type of produced document.

width [[ged2doc.size.Size](#page-48-1)] Width of SVG document

height [[ged2doc.size.Size](#page-48-1)] Height of SVG document

**\_textbox\_svg**(*textbox*, *textclass=None*, *units='in'*, *rect\_style=None*) Produces list of SVG elements for a textbox.

**\_abc\_impl = <\_abc\_data object>**

## <span id="page-26-0"></span>**4.1.4 ged2doc.cli**

Console script for ged2doc.

## **Functions**

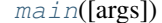

Console script for ged2doc.

```
ged2doc.cli._make_writer(args=None)
```
Make Writer instance based on command line arguments.

## **Parameters**

args [list [ str ]] List of command line arguments passed to argparse, optional, by default uses sys.argv.

## Returns

args [argparse.Namespace] Parsed command line arguments.

writer  $[qed2doc.writer.Writer]$  $[qed2doc.writer.Writer]$  $[qed2doc.writer.Writer]$  Instance of  $Writer$  to use for writing output file.

<span id="page-26-1"></span>ged2doc.cli.**main**(*args=None*)

Console script for ged2doc.

## Parameters

args [list [ str ], optional] Command line arguments, be default sys.argv is used.

## <span id="page-27-0"></span>**4.1.5 ged2doc.dumbemf**

Python module for generating EMF.

Only the most trivial features are implemented, stuff that is required by ged2doc package.

## **Classes**

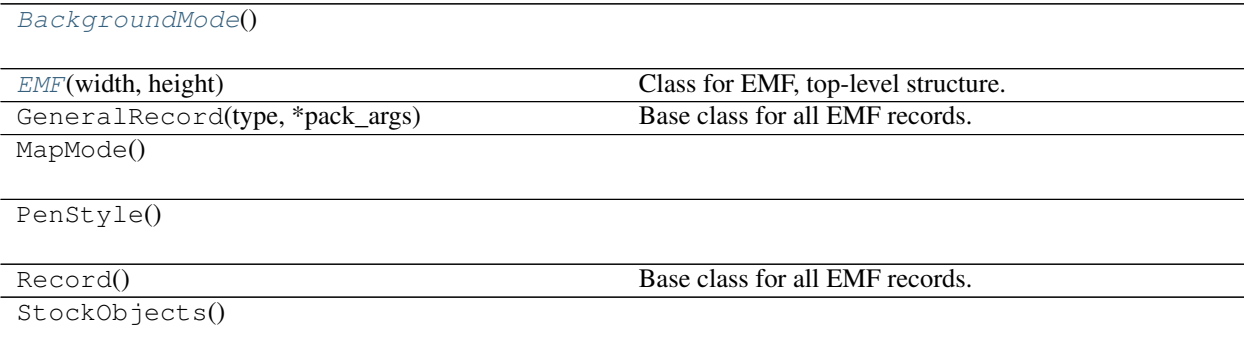

<span id="page-27-1"></span>**class** ged2doc.dumbemf.**EMF**(*width*, *height*) Bases: object

Class for EMF, top-level structure.

## Parameters

width, height  $[\text{ged2doc}.\text{size}.\text{Size}]$  Document width and height, accepts anything convertible to [ged2doc.size.Size](#page-48-1).

## **Methods**

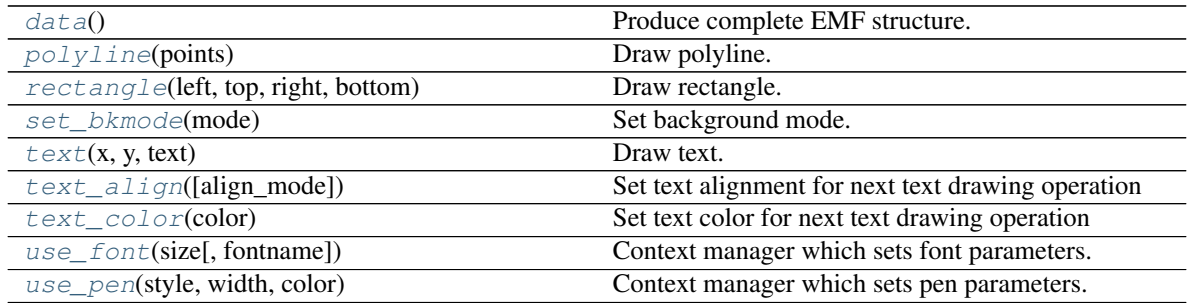

## <span id="page-27-2"></span>**data**()

Produce complete EMF structure.

Returns

data [bytes] Byte-string with EMF data.

<span id="page-27-3"></span>**use\_pen**(*style*, *width*, *color*)

Context manager which sets pen parameters.

### Parameters

style [str] Pen style.

width [[ged2doc.size.Size](#page-48-1)] Pen width.

color [int] Pen color.

<span id="page-28-7"></span>**use\_font**(*size*, *fontname='Times New Roman'*) Context manager which sets font parameters.

#### Parameters

size [[ged2doc.size.Size](#page-48-1)] Font size.

fontname [str] Font family name.

<span id="page-28-3"></span>**set\_bkmode**(*mode*) Set background mode.

#### Parameters

mode [int] Mode, one of [BackgroundMode](#page-28-0) constants.

<span id="page-28-1"></span>**polyline**(*points*) Draw polyline.

### Parameters

points [list [ tuple ]] List of 2-tuples with (x, y) coordinates, each coordinate is [ged2doc.size.Size](#page-48-1).

<span id="page-28-2"></span>**rectangle**(*left*, *top*, *right*, *bottom*) Draw rectangle.

#### Parameters

left, top, right, bottom [[ged2doc.size.Size](#page-48-1)] Rectangle coordinates.

<span id="page-28-5"></span>**text\_align**(*align\_mode='c'*) Set text alignment for next text drawing operation

#### Parameters

align\_mode [str, optional] One of "l", "c", "r".

<span id="page-28-6"></span>**text\_color**(*color*) Set text color for next text drawing operation

#### Parameters

color [int]

<span id="page-28-4"></span>**text**(*x*, *y*, *text*) Draw text.

#### Parameters

x, y [[ged2doc.size.Size](#page-48-1)] Text coordinates.

text [str] Text to draw.

#### <span id="page-28-0"></span>**class** ged2doc.dumbemf.**BackgroundMode**

Bases: object

#### **TRANSPARENT = 1**

**OPAQUE = 0**

## <span id="page-29-0"></span>**4.1.6 ged2doc.dumbsvg**

Python module for generating SVG.

Only the most trivial features are implemented, stuff that is required by ged2doc package.

## **Classes**

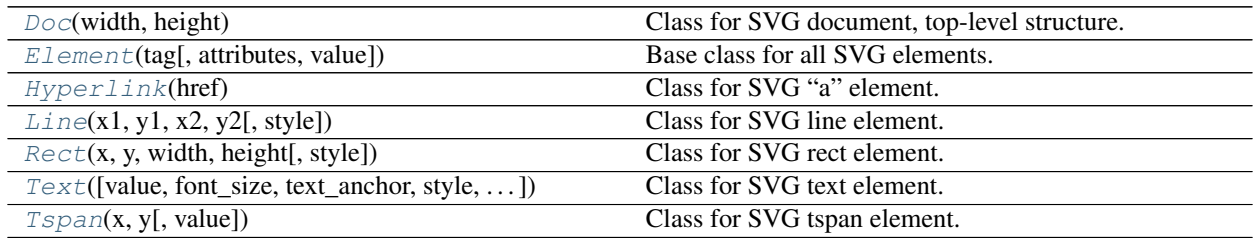

<span id="page-29-1"></span>**class** ged2doc.dumbsvg.**Doc**(*width*, *height*) Bases: object

Class for SVG document, top-level structure.

## **Parameters**

width, height  $\left[ \text{int} \, \text{or} \, \text{str} \right]$  Document width and height, int for pixels or string.

## **Methods**

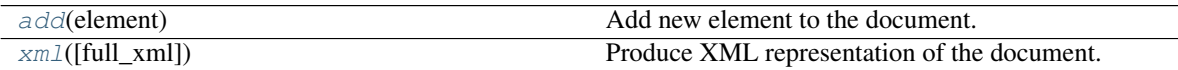

<span id="page-29-3"></span>**add**(*element*)

Add new element to the document.

### Parameters

element [[Element](#page-29-2)] Element to add.

<span id="page-29-4"></span>**xml**(*full\_xml=True*)

Produce XML representation of the document.

## Parameters

full\_xml [bool, optional] If True then proper XML header is added.

### Returns

doc [str] String containing XML.

<span id="page-29-2"></span>**class** ged2doc.dumbsvg.**Element**(*tag*, *attributes=None*, *value=''*)

Bases: object

Base class for all SVG elements.

### **Parameters**

tag [str] SVG tag name

attributes :`list` [ `tuple` ], optional List of tuples (attribute, attr\_value).

value [str, optional] Element value (text).

## **Methods**

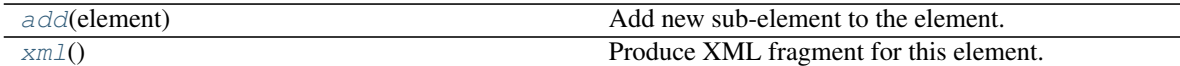

<span id="page-30-2"></span>**add**(*element*)

Add new sub-element to the element.

Parameters

element [[Element](#page-29-2)] Element to add.

<span id="page-30-3"></span>**xml**()

Produce XML fragment for this element.

### Returns

xml [str] String containing XML fragment.

<span id="page-30-0"></span>**class** ged2doc.dumbsvg.**Line**(*x1*, *y1*, *x2*, *y2*, *style=None*) Bases: [ged2doc.dumbsvg.Element](#page-29-2)

Class for SVG line element.

## Parameters

x1, y1, x2, y2 [str] Coordinates of line ends.

style [str, optional] Line style.

## **Methods**

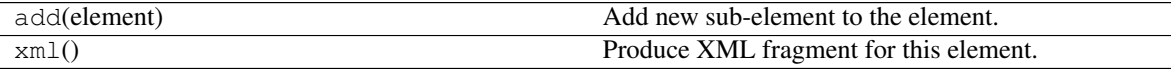

<span id="page-30-1"></span>**class** ged2doc.dumbsvg.**Rect**(*x*, *y*, *width*, *height*, *style=None*) Bases: [ged2doc.dumbsvg.Element](#page-29-2)

Class for SVG rect element.

### Parameters

 $x, y$  [str] Coordinates of top left corner of the box.

width, height [str] Width and height of the box.

style [str, optional] Line style.

## **Methods**

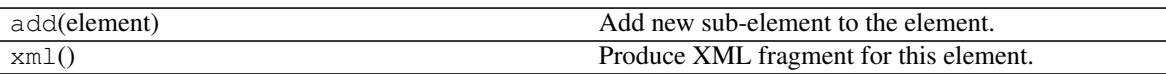

<span id="page-31-1"></span>**class** ged2doc.dumbsvg.**Text**(*value=''*, *font\_size=None*, *text\_anchor=None*, *style=None*, *class\_=None*) Bases: [ged2doc.dumbsvg.Element](#page-29-2)

Class for SVG text element.

## **Parameters**

value [str, optional] Text to display.

font\_size [str, optional] Font size for text.

text\_anchor [str] Text anchor property.

style [str, optional] Text style.

class\_ [str, optional] Text CSS class.

## **Methods**

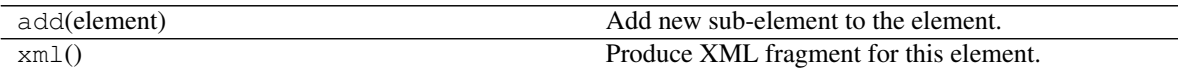

<span id="page-31-2"></span>**class** ged2doc.dumbsvg.**Tspan**(*x*, *y*, *value=''*) Bases: [ged2doc.dumbsvg.Element](#page-29-2)

Class for SVG tspan element.

## Parameters

x, y [str] Coordinates of the box.

value [str, optional] Text to display.

## **Methods**

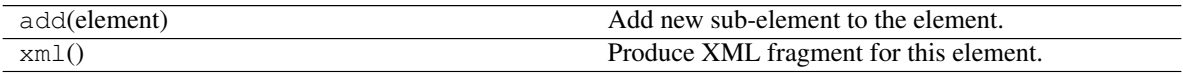

<span id="page-31-0"></span>**class** ged2doc.dumbsvg.**Hyperlink**(*href*) Bases: [ged2doc.dumbsvg.Element](#page-29-2)

Class for SVG "a" element.

### Parameters

href [str] Hyperlink value.

## **Methods**

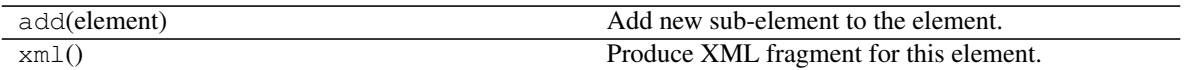

## <span id="page-32-0"></span>**4.1.7 ged2doc.events**

Utilities related to individual or family events.

## **Functions**

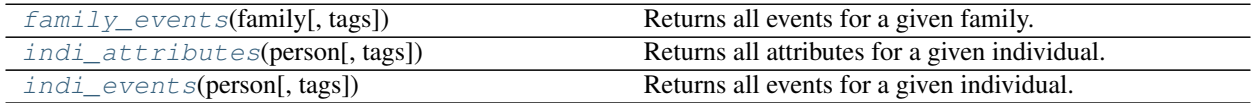

## **Classes**

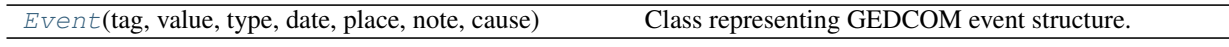

<span id="page-32-1"></span>**class** ged2doc.events.**Event**(*tag: str*, *value: str*, *type: str*, *date: ged4py.model.Date*, *place: str*, *note: str*, *cause: str*)

Bases: tuple

Class representing GEDCOM event structure.

This is a reflection of <EVENT\_DETAIL>, but only relevant pieces appear in this class.

## **Attributes**

**[tag](#page-32-2)** [str] Alias for field number 0 **[value](#page-32-3)** [str, optional] Alias for field number 1 **[type](#page-33-3)** [str, optional] Alias for field number 2 **[date](#page-33-4)** [ged4py.model.Date, optional] Alias for field number 3 **[place](#page-33-5)** [str, optional] Alias for field number 4 **[note](#page-33-6)** [str, optional] Alias for field number 5 **[cause](#page-33-7)** [str, optional] Alias for field number 6

## **Methods**

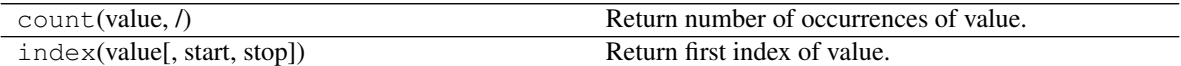

<span id="page-32-2"></span>**property tag** GEDCOM tag name for the event.

<span id="page-32-3"></span>**property value**

GEDCOM record value, optional (str or None)

#### <span id="page-33-3"></span>**property type**

GEDCOM event type, optional (str or None)

#### <span id="page-33-4"></span>**property date**

Event date, optional (ged4py.model.Date or None)

#### <span id="page-33-5"></span>**property place**

Place where event happened, optional  $(\text{str}\,\text{or}\,\text{None})$ 

#### <span id="page-33-6"></span>**property note**

Arbitrary text note, optional (str or None)

#### <span id="page-33-7"></span>**property cause**

What caused the event, optional (str or None)

#### **\_asdict**()

Return a new OrderedDict which maps field names to their values.

```
_field_defaults = {}
```

```
_field_types = {'cause': <class 'str'>, 'date': <class 'ged4py.model.Date'>, 'note': <class 'str'>, 'place': <class 'str'>, 'tag': <class 'str'>, 'type': <class 'str'>, 'value': <class 'str'>}
```
**\_fields = ('tag', 'value', 'type', 'date', 'place', 'note', 'cause')**

 $fields$  defaults =  $\{\}$ 

```
classmethod _make(iterable)
```
Make a new Event object from a sequence or iterable

```
_replace(**kwds)
```
Return a new Event object replacing specified fields with new values

```
ged2doc.events.indi_events(person, tags=None)
     Returns all events for a given individual.
```
#### **Parameters**

person [ged4py.model.Individual] GEDCOM INDI record.

tags [list [ str ], optional] Set of tags to return, default is all event tags.

#### Returns

events [list [ [Event](#page-32-1) ]] List of events.

<span id="page-33-1"></span>ged2doc.events.**indi\_attributes**(*person*, *tags=None*)

Returns all attributes for a given individual.

#### Parameters

person [ged4py.model.Individual] GEDCOM INDI record.

tags [list [ str ], optional] Set of tags to return, default is all attribute tags.

## Returns

events [list [ [Event](#page-32-1) ]] List of events.

<span id="page-33-0"></span>ged2doc.events.**family\_events**(*family*, *tags=None*)

Returns all events for a given family.

### **Parameters**

family [qed4py.model.Record] GEDCOM FAM record.

tags [list [ str ], optional] Set of tags to return, default is all attribute tags.

#### Returns

events [list [ [Event](#page-32-1) ]] List of events.

## <span id="page-34-1"></span>**4.1.8 ged2doc.html\_writer**

Module which produces HTML output.

### **Functions**

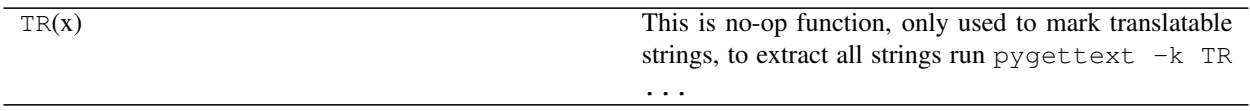

**Classes**

<span id="page-34-0"></span>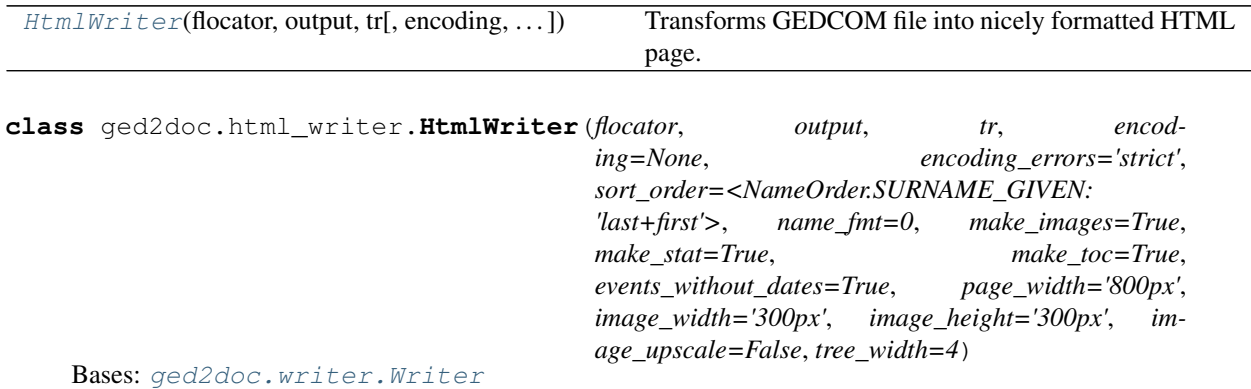

Transforms GEDCOM file into nicely formatted HTML page.

This is a sub-class of  $Writeer$  class providing implementation for rendering methods which transform GED-COM info into HTML constructs. Constructor takes a large number of arguments which configure appearance of the resulting HTML page. After instantiating an object of this type one has to call  $save()$  method to produce output file.

#### Parameters

flocator [[ged2doc.input.FileLocator](#page-42-1)] File locator instance.

output [str or io. TextIOBase] Name for the output file or file object.

- tr [[ged2doc.i18n.I18N](#page-40-0)] Object supporting translation.
- encoding [str, optional] GEDCOM file encoding, if None then encoding is determined from file itself.
- encoding\_errors [str, optional] Controls error handling behavior during string decoding, one of "strict" (default), "ignore", or "replace".
- sort\_order [ged4py.model.NameOrder, optional] Determines ordering of person in output file, one of the constants defined in ged4py.model.NameOrder enum.

**name\_fmt** [int, optional] Bit mask with flags from  $\frac{\text{gcd2doc}}{\text{name}}$  module.

make\_images [bool, optional] If True (default) then generate images for persons.

**make stat**  $[bool, optional]$  If  $True$  (default) then generate statistics section.

make\_toc [bool, optional] If True (default) then generate Table of Contents.

events\_without\_dates [bool, optional] If True (default) then show events that have no associated dates.

**page** width  $[qed2doc.size.Size]$  Width of the produced HTML page.

**image\_width**  $[qed2doc.size.size]$  Size of the images.

image\_height [[ged2doc.size.Size](#page-48-1)] Size of the images.

image\_upscale [bool] If True then smaller images will be re-scaled to extend to image size.

tree\_width [int] Number of generations in ancestor tree.

## **Methods**

save() Produce output document.

#### **\_render\_prolog**()

Generate initial document header/title.

#### **\_interpolate**(*text*)

Takes text with embedded references and returns properly escaped text with HTML links.

#### Parameters

text [str] Arbitrary text with references.

Returns

html [str] HTML as text.

## **\_render\_section**(*level*, *ref\_id*, *title*, *newpage=False*)

Produces new section in the output document.

This method should also save section reference so that TOC can be later produced when  $\_render\_toc$ method is called.

#### Parameters

level [int] Section level (1, 2, 3, etc.).

ref id  $[str]$  Unique section identifier.

title [str] Printable section name.

newpage [bool, optional] If True then start new page (for documents that support pagination).

**\_render\_person**(*person*, *image\_data*, *attributes*, *families*, *events*, *notes*) Output person information.

#### **Parameters**

person [ged4py.model.Individual] INDI record representation.

image\_data [bytes or None] Either None or binary image data (typically content of JPEG image).

attributes [list [ tuple ]] List of (attr\_name, text) tuples, may be empty.
- families [list [ str ]] List of strings (possibly empty), each string contains description of one family and should be typically rendered as a separate paragraph.
- events [list [tuple]] List of (date, text) tuples, may be empty. Date is properly formatted string and does not need any other formatting.

notes [list [ str ]] List of strings, each string should be rendered as separate paragraph.

#### **Notes**

Textual information in parameters to this method can include references to other persons (e.g. mother/father). Such references are embedded into text in encoded format determined by \_person\_ref method. It is responsibility of the subclasses to extract these references from text and re-encode them using proper backend representation.

**\_render\_name\_stat**(*n\_total*, *n\_females*, *n\_males*)

Produces summary table.

Sum of male and female counters can be lower than total count due to individuals with unknown/unspecified gender.

#### Parameters

n total [int] Total number of individuals.

n females [int] Number of female individuals.

n\_males [int] Number of male individuals.

#### **\_render\_name\_freq**(*freq\_table*)

Produces name statistics table.

#### **Parameters**

freq\_table [list [ tuple ]] List of (name, count) tuples.

#### **\_render\_toc**()

Produce table of contents using info collected in [\\_render\\_section\(\)](#page-35-0).

#### **\_finalize**()

Finalize output.

#### **\_abc\_impl = <\_abc\_data object>**

#### **\_get\_image\_fragment**(*image\_data*)

Returns  $\langle \text{img} \rangle$  HTML fragment for given image data (byte array).

#### Parameters

image\_data [bytes] Image data.

Returns

html [str] HTML text containing image.

#### **\_make\_ancestor\_tree**(*person*)

Make SVG picture for parent tree.

#### Parameters

person [ged4py.model.Individual] INDI record

#### Returns

html [list [str]] SVG data (HTML contents), list of strings.

### **4.1.9 ged2doc.i18n**

Python module responsible for internationalization of ged2doc.

It covers all aspects that are language- or locale-dependent. In particular it does these things:

- translates short string messages from application language into output language
- translates dates into printable format according to locale preferences

Note that we do not use system locale, instead we expect client to provide small set of configuration options such as output language and date format.

### **Functions**

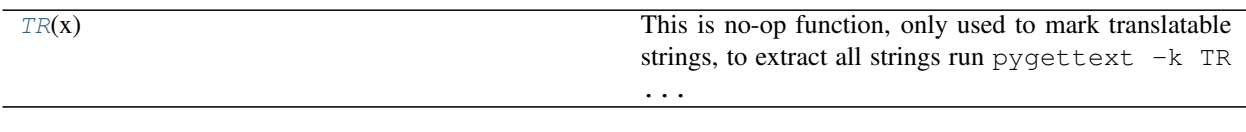

#### **Classes**

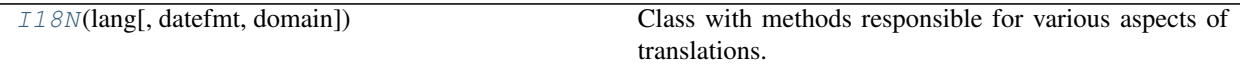

#### <span id="page-37-0"></span>ged2doc.i18n.**TR**(*x*)

This is no-op function, only used to mark translatable strings, to extract all strings run pygettext  $-k$  TR ...

#### **class** ged2doc.i18n.**\_NullFallback** Bases: object

Special fallback class for gettext which returns None for missing translations.

### **Methods**

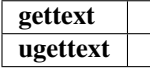

#### **gettext**(*message*)

**ugettext**(*message*)

#### **class** ged2doc.i18n.**\_TemplateDateVisitor** Bases: ged4py.date.DateValueVisitor

Visitor class that builds template strings and keywords from dates.

### **Methods**

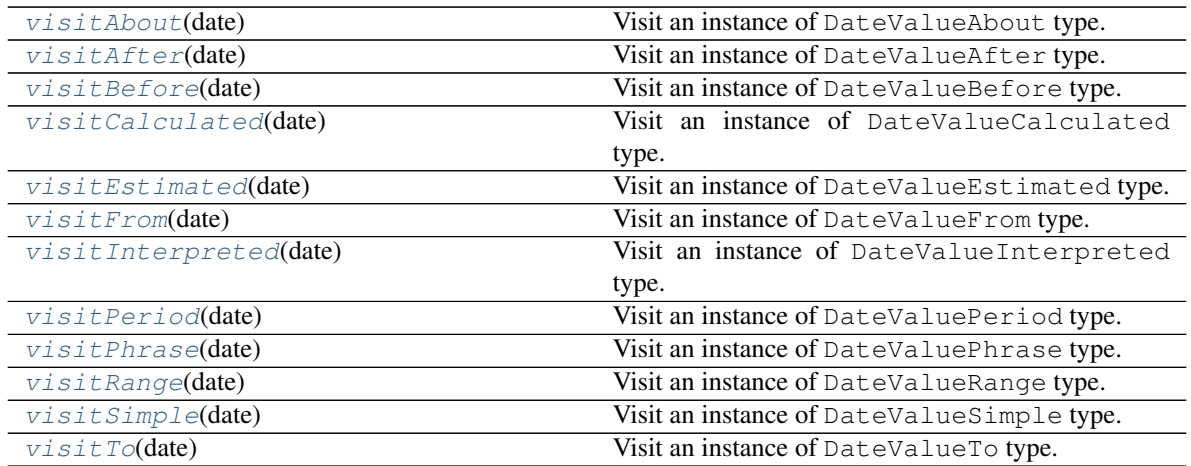

#### <span id="page-38-2"></span>**visitSimple**(*date*)

Visit an instance of DateValueSimple type.

#### Parameters

date [DateValueSimple] Date value instance.

#### Returns

**value**  $\lceil \circ b \rceil$  ect ] Implementation of this method can return anything, value will be returned from DateValue.accept() method.

#### <span id="page-38-1"></span>**visitPeriod**(*date*)

Visit an instance of DateValuePeriod type.

#### Parameters

date [DateValuePeriod] Date value instance.

#### Returns

value [object] Implementation of this method can return anything, value will be returned from DateValue.accept() method.

#### <span id="page-38-0"></span>**visitFrom**(*date*)

Visit an instance of DateValueFrom type.

#### Parameters

date [DateValueFrom] Date value instance.

#### Returns

value [object] Implementation of this method can return anything, value will be returned from DateValue.accept() method.

#### <span id="page-38-3"></span>**visitTo**(*date*)

Visit an instance of DateValueTo type.

#### Parameters

date [DateValueTo] Date value instance.

#### Returns

value [object] Implementation of this method can return anything, value will be returned from DateValue.accept() method.

#### <span id="page-39-5"></span>**visitRange**(*date*)

Visit an instance of DateValueRange type.

#### Parameters

date [DateValueRange] Date value instance.

#### Returns

value [object] Implementation of this method can return anything, value will be returned from DateValue.accept() method.

#### <span id="page-39-2"></span>**visitBefore**(*date*)

Visit an instance of DateValueBefore type.

#### **Parameters**

date [DateValueBefore] Date value instance.

#### Returns

value [object] Implementation of this method can return anything, value will be returned from DateValue.accept() method.

#### <span id="page-39-1"></span>**visitAfter**(*date*)

Visit an instance of DateValueAfter type.

#### Parameters

date [DateValueAfter] Date value instance.

#### Returns

value [object] Implementation of this method can return anything, value will be returned from DateValue.accept() method.

#### <span id="page-39-0"></span>**visitAbout**(*date*)

Visit an instance of DateValueAbout type.

#### Parameters

date [DateValueAbout] Date value instance.

#### Returns

value [object] Implementation of this method can return anything, value will be returned from DateValue.accept() method.

#### <span id="page-39-3"></span>**visitCalculated**(*date*)

Visit an instance of DateValueCalculated type.

#### Parameters

date [DateValueCalculated] Date value instance.

#### Returns

value [object] Implementation of this method can return anything, value will be returned from DateValue.accept() method.

#### <span id="page-39-4"></span>**visitEstimated**(*date*)

Visit an instance of DateValueEstimated type.

#### Parameters

date [DateValueEstimated] Date value instance.

#### Returns

value [object] Implementation of this method can return anything, value will be returned from DateValue.accept() method.

#### <span id="page-40-1"></span>**visitInterpreted**(*date*)

Visit an instance of DateValueInterpreted type.

#### Parameters

date [DateValueInterpreted] Date value instance.

#### Returns

value [object] Implementation of this method can return anything, value will be returned from DateValue.accept() method.

#### <span id="page-40-2"></span>**visitPhrase**(*date*)

Visit an instance of DateValuePhrase type.

#### Parameters

date [DateValuePhrase] Date value instance.

#### Returns

value [object] Implementation of this method can return anything, value will be returned from DateValue.accept() method.

#### **\_abc\_impl = <\_abc\_data object>**

```
class ged2doc.i18n.I18N(lang, datefmt=None, domain='ged2doc')
```
Bases: object

Class with methods responsible for various aspects of translations.

#### **Parameters**

lang [str] Output language such as "en", "ru".

datefmt [str, optional] Printable date format.

domain [str, optional] gettext domain (message file name).

### **Methods**

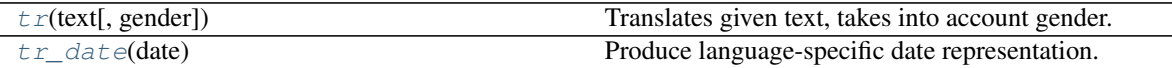

<span id="page-40-3"></span>**tr**(*text*, *gender=None*)

Translates given text, takes into account gender.

#### **Parameters**

text [str] Text to translate.

gender [str, optional] One of 'F', 'M', 'U', or None.

#### <span id="page-40-4"></span>Returns

text [str] Translated text.

#### **tr\_date**(*date*)

Produce language-specific date representation.

#### Parameters

date [ged4py.date.DateValue]

Returns

text\_date  $[s \text{tr}]$  String representation of a date.

#### **\_tr\_cal\_date**(*date*)

Produce language-specific calendar date representation.

Uses date format provided in constructor, month name is translated into a destination language.

```
Parameters
```
date [ged4py.date.CalendarDate]

#### Returns

text date  $[str]$  String representation of a date.

#### **\_monthName**(*month*)

Returns translation of a month name.

For a given GEDCOM month name return translated month name.

Parameters

month [str] Month name in GEDCOM format.

#### Returns

month [str] Name of this month in destination language.

### **4.1.10 ged2doc.input**

Module which handles input files.

This module is responsible for locating all files (GEDCOM data and images) given the application inputs. Currently it handles two cases:

- Input is specified as path to GEDCOM file, that file can contain names of image files that are either absolute or relative to directory containing GEDCOM file or some other directory. Program options can specify directory where images are located.
- Input file is a ZIP archive that includes both GEDCOM file and files with images. Depending on how GEDCOM file and archive were prepared names of image files in GEDCOM file can be specified as absolute paths to their original location or relative paths to their common directory.

Additional issue to consider is that files can be prepared on a system which is different from the system where the file is parsed. For example GEDCOM file could be prepared on Windows machine and names of image files could be given using Windows path convention (either absolute as C:\Users\JosephSmith\Documents\Pictures\ Family\Tree\Me.BMP or relative as Pictures\Family\Tree\Me.BMP) and later this GEDCOM file could be copied to Linux host and processed using ged2doc package. Files on Linux machine will have different absolute and possibly relative paths (and definitely different path separator character).

In case of ZIP archive the names of images in GEDCOM file could be different from the names in in the archive (e.g. image path in GEDCOM file C:\Users\JosephSmith\Documents\Pictures\Family\Tree\Me.BMP could be stored in ZIP archive as Pictures/Family/Tree/Me.BMP).

Logic in this module is supposed to handle all those possible cases where names of files in GEDCOM file could be different from their location on a target storage system.

Typical use cases for GEDCOM file returned by this module is to be passed to methods in ged4py package and that package expects true filesystem-backed file which supports seek() and tell() methods. Image files do not typically need support for these methods and are usually read as a byte stream using read() method. This module returns seek-able file object open in binary mode for GEDCOM file (meaning that temporary file on disk may need to be created in some cases) and a "simple" binary stream for images.

### **Functions**

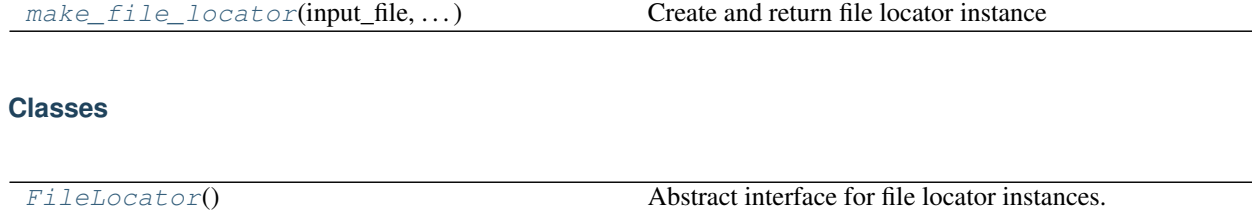

#### **Exceptions**

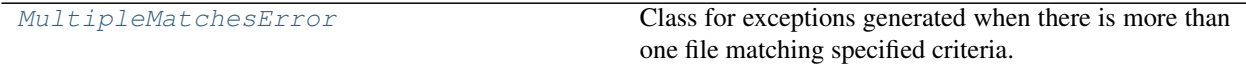

<span id="page-42-0"></span>ged2doc.input.**make\_file\_locator**(*input\_file*, *file\_name\_pattern*, *image\_path*) Create and return file locator instance

For a given input file (which can be GEDCOM file or ZIP archive) return corresponding file locator object (instance of [FileLocator](#page-42-1) type).

#### **Parameters**

- input\_file Path of the input file or file object, can be a ZIP archive or a GEDCOM file. If argument is a file object then it must support seek() method and be open in a binary mode.
- file\_name\_pattern  $[str]$  If input file is a ZIP archive then this pattern is used to search for a GEDCOM file in archive. Could be  $"\star$ , ged" for example or can include more specific pattern.
- image\_path [str] Directory on a filesystem where images are found. Images could be located in sub-directories of the given path. If file\_name is a ZIP archive then images are searched inside ZIP archive and then in image\_path. If image\_path is None then filesystem is not searched for files. If image\_path is an empty string then current directory is searched.

#### Returns

locator [[FileLocator](#page-42-1)] File locator instance.

#### Raises

OSError Raised if file is not found.

<span id="page-42-1"></span>AttributeError Raised if file object is given as input file but it does not support seek() method.

#### **class** ged2doc.input.**FileLocator** Bases: object

Abstract interface for file locator instances.

### **Methods**

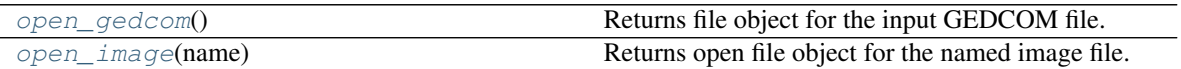

#### <span id="page-43-1"></span>**abstract open\_gedcom**()

Returns file object for the input GEDCOM file.

If no GEDCOM file is found None is returned. If more than one file is found than [MultipleMatchesError](#page-43-0) exception is raised. Can throw other exceptions, e.g. if file cannot be open.

Returned file object will be open in binary mode and will support seek() and tell() methods. Note that this may be a temporary file which will be deleted after file is closed.

#### Returns

file File object open in binary mode supporting  $s$ eek() and tell() methods.

#### Raises

MultipleMatchesError Raised if more than one file file is found.

#### <span id="page-43-2"></span>**abstract open\_image**(*name*)

Returns open file object for the named image file.

If image file is not found None is returned. If more than one matching file is found than [MultipleMatchesError](#page-43-0) exception is raised. Can throw other exceptions if file cannot be open.

Note that this file object may not support all operations (it may be an object inside zip archive for example) so you may need to copy it if you want full file protocol support.

#### Parameters

**name**  $[s \text{tr}]$  Name of the image file to open. This can be relative or absolute path name. Usually this is the name that is stored in GEDCOM file and it can use separator character which is different from a system reading this file.

#### Returns

image File object open in binary mode, only read () method is guaranteed to work.

#### Raises

MultipleMatchesError Raised if more than one file is found.

#### **\_abc\_impl = <\_abc\_data object>**

#### <span id="page-43-0"></span>**exception** ged2doc.input.**MultipleMatchesError**

Bases: RuntimeError

Class for exceptions generated when there is more than one file matching specified criteria.

### <span id="page-44-2"></span>**4.1.11 ged2doc.name**

Methods for manipulating/formatting names.

### **Functions**

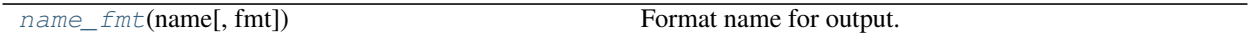

#### **Classes**

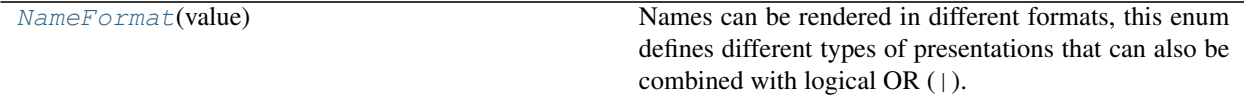

#### <span id="page-44-1"></span>**class** ged2doc.name.**NameFormat**(*value*)

Bases: enum.Flag

Names can be rendered in different formats, this enum defines different types of presentations that can also be combined with logical OR (|).

#### **SURNAME\_FIRST = 1**

Bit flag for surname-first format (e.g. Smith Jane).

#### **COMMA = 2**

Bit flag for adding comma in surname-first format (e.g. Smith, Jane).

#### **MAIDEN = 4**

Bit flag for adding maiden name (e.g. Jane Smith (Sawyer)).

#### **MAIDEN\_ONLY = 8**

Bit flag for using maiden name only (e.g. Jane Sawyer).

### **CAPITAL = 16**

Bit flag for rendering surname in capital (e.g. Jane SMITH).

<span id="page-44-0"></span>ged2doc.name.**name\_fmt**(*name*, *fmt=<NameFormat.0: 0>*)

Format name for output.

#### **Parameters**

name [ged4py.model.Name] Person name.

fmt [[NameFormat](#page-44-1), optional] Bitmask combination of NameFormat flags.

#### Returns

name [str] Formatted name representation.

### **4.1.12 ged2doc.odt\_writer**

Module which produces ODT output.

#### **Functions**

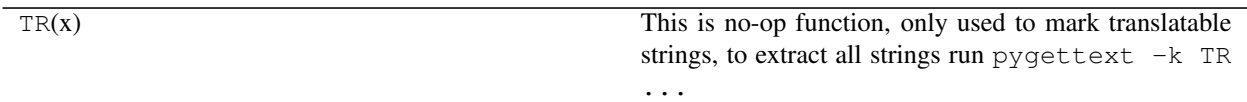

#### **Classes**

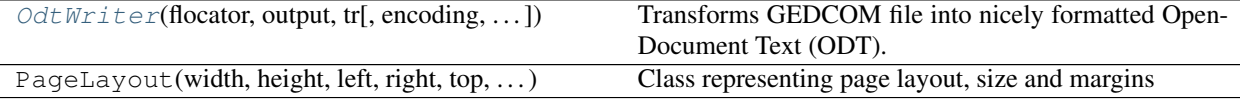

<span id="page-45-0"></span>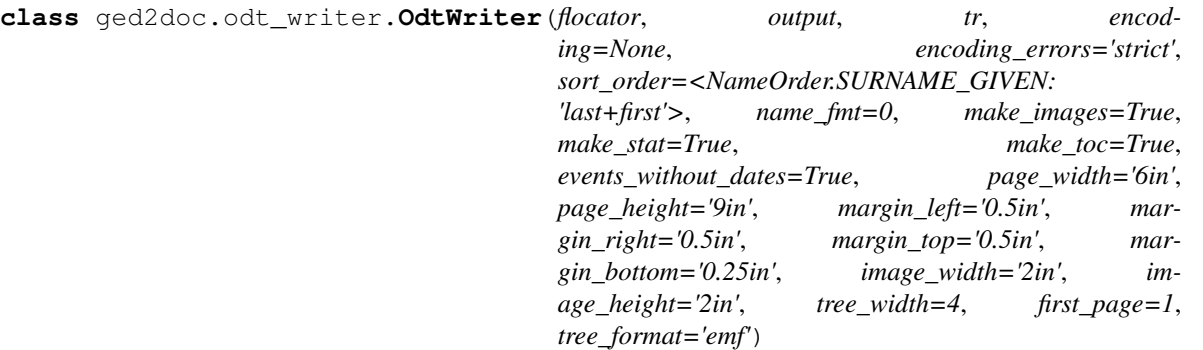

Bases: [ged2doc.writer.Writer](#page-55-0)

Transforms GEDCOM file into nicely formatted OpenDocument Text (ODT).

This is a sub-class of  $Writeer$  class providing implementation for rendering methods which transform GED-COM info into ODT structures. Constructor takes a large number of arguments which configure appearance of the resulting HTML page. After instantiating an object of this type one has to call  $save$  method to produce output file.

#### Parameters

flocator [[ged2doc.input.FileLocator](#page-42-1)] File locator instance.

output [str or io. TextIOBase] Name for the output file or file object.

- tr [[ged2doc.i18n.I18N](#page-40-0)] Object supporting translation.
- encoding [str, optional] GEDCOM file encoding, if None then encoding is determined from file itself.
- encoding errors  $[s \text{tr}, \text{optional}]$  Controls error handling behavior during string decoding, one of "strict" (default), "ignore", or "replace".
- sort\_order [ged4py.model.NameOrder, optional] Determines ordering of person in output file, one of the constants defined in ged4py.model.NameOrder enum.

name\_fmt [int, optional] Bit mask with flags from [ged2doc.name](#page-44-2) module.

make\_images [bool, optional] If True (default) then generate images for persons.

**make stat**  $[bool, optional]$  If  $True$  (default) then generate statistics section.

- make\_toc [bool, optional] If True (default) then generate Table of Contents.
- events\_without\_dates [bool, optional] If True (default) then show events that have no associated dates.
- **page** width, page height  $[qed2doc.size. Size$ , optional Page size of the produced document.
- margin\_left, margin\_right, margin\_top, margin\_bottom  $[ged2doc.size.size]$  optional] Page margins of the produced document.

image\_width, image\_height [[ged2doc.size.Size](#page-48-0), optional] Size of the images.

tree\_width [int] Number of generations in ancestor tree.

first\_page [int] Number of the first generated page.

tree\_format [str] Image format for ancestor tree, "emf" or "svg".

#### **Methods**

save() Produce output document.

#### **\_make\_layout**(*doc*, *layout*, *firstpage*) Set paper dimensions.

#### Parameters

doc [OpenDocumentText] ODT document object.

layout [PageLayout] ODT page layout.

firstpage [int] Number of the first generated page.

### **\_make\_styles**(*doc*, *layout*)

Generate set of styles for the document.

#### Parameters

doc [OpenDocumentText] ODT document object.

layout [PageLayout] ODT page layout.

#### **\_interpolate**(*text*)

Takes text with embedded references and returns text.

### Parameters

text [str] Arbitrary text with references.

#### Returns

text [str] Resulting text.

#### **\_render\_prolog**()

Generate initial document header/title.

#### <span id="page-46-0"></span>**\_render\_section**(*level*, *ref\_id*, *title*, *newpage=False*) Produces new section in the output document.

This method should also save section reference so that TOC can be later produced when  $\_render\_toc$ method is called.

#### **Parameters**

level [int] Section level (1, 2, 3, etc.).

ref\_id [str] Unique section identifier.

title [str] Printable section name.

newpage [bool, optional] If True then start new page (for documents that support pagination).

**\_render\_person**(*person*, *image\_data*, *attributes*, *families*, *events*, *notes*)

Output person information.

#### Parameters

person [ged4py.model.Individual] INDI record representation.

- image\_data [bytes or None] Either None or binary image data (typically content of JPEG image).
- attributes [list [ tuple ]] List of (attr\_name, text) tuples, may be empty.
- **families**  $[\text{list } [str]]$  List of strings (possibly empty), each string contains description of one family and should be typically rendered as a separate paragraph.
- events [list [tuple]] List of (date, text) tuples, may be empty. Date is properly formatted string and does not need any other formatting.

notes [list [ str ]] List of strings, each string should be rendered as separate paragraph.

#### **Notes**

Textual information in parameters to this method can include references to other persons (e.g. mother/father). Such references are embedded into text in encoded format determined by person ref method. It is responsibility of the subclasses to extract these references from text and re-encode them using proper backend representation.

**\_render\_name\_stat**(*n\_total*, *n\_females*, *n\_males*)

Produces summary table.

Sum of male and female counters can be lower than total count due to individuals with unknown/unspecified gender.

#### Parameters

n total [int] Total number of individuals.

n females [int] Number of female individuals.

n\_males [int] Number of male individuals.

#### **\_render\_name\_freq**(*freq\_table*)

Produces name statistics table.

Parameters

freq\_table [list [ tuple ]] List of (name, count) tuples.

#### <span id="page-47-0"></span>**\_render\_toc**()

Produce table of contents using info collected in [\\_render\\_section\(\)](#page-46-0).

#### **\_finalize**()

Finalize output.

**\_get\_image\_fragment**(*image\_data*) Adds Image to the document as person's picture.

**Parameters** 

image\_data [bytes] Image data.

Returns

frame [odf.draw.Frame] Frame containing image.

**\_make\_ancestor\_tree**(*person*)

"Add a picture for ancestor tree.

Parameters

person [ged4py.model.Individual] INDI record

**\_abc\_impl = <\_abc\_data object>**

### **4.1.13 ged2doc.size**

Module which defines class for manipulating size values.

#### **Classes**

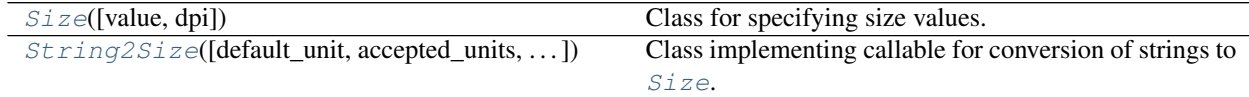

<span id="page-48-0"></span>**class** ged2doc.size.**Size**(*value=0*, *dpi=None*) Bases: object

Class for specifying size values.

Size can be specified as a number with units, supported units are  $pt$  (points), in (inches), cm (centimeters), mm (millimeters), and px (pixels). If units are not specified then inches are assumed.

Constructor converts input value to a size. If input value has numeric type then it is assumed to be size in inches. If input value is a string then it should be a floating number followed by optional suffix (one of pt, in, mm, cm, px). Without suffix the number gives size in inches. Constructor also accepts other Size instances as an argument which copies the size value (but can be use to specify different dpi value).

Class supports most of the regular numeric operators so it can be used as a numeric value (in inches) in expressions. Operator XOR (^) is used for formatting of the size values with the specified unit type, e.g.:

```
size = Size("144pt") / 2print(size^"mm") # will produce string "25.4mm"
```
#### **Parameters**

value [int, float, str, or [Size](#page-48-0)] Input value for size.

dpi [float, optional] Dots-per-inch for converting pixels into other scale. Default is to use class attribute [dpi](#page-49-1) value.

Raises

ValueError Raised if string does not have correct format.

TypeError Raised if input value has unsupported type.

#### **Attributes**

**[inches](#page-49-2)** Size in inches, (float) **[mm](#page-49-3)** Size in millimeters, (float) **[pt](#page-49-4)** Size in points (float) **[px](#page-49-5)** Size in pixels, (int) **[pxf](#page-49-6)** Size in (fractional) pixels, (float)

#### **Methods**

<span id="page-49-1"></span>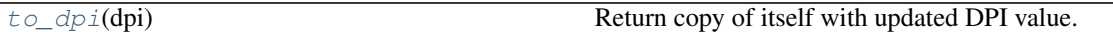

#### **dpi = 96.0**

Class constant used for pixels-to-inches conversion, default value is 96., it is used as default DPI for  $Size$ instances that do not specify explicit dpi argument

#### <span id="page-49-4"></span>**property pt**

Size in points (float)

#### <span id="page-49-5"></span>**property px**

Size in pixels, (int)

#### <span id="page-49-6"></span>**property pxf**

Size in (fractional) pixels, (float)

#### <span id="page-49-2"></span>**property inches**

Size in inches, (float)

#### <span id="page-49-3"></span>**property mm**

Size in millimeters, (float)

#### <span id="page-49-7"></span>**to\_dpi**(*dpi*)

Return copy of itself with updated DPI value.

This is a convenience method which does the same as  $Size(self, dpi)$ .

#### **\_coerce**(*other*)

Coerce other object to Size, use this object dpi if needed

#### <span id="page-49-0"></span>**class** ged2doc.size.**String2Size**(*default\_unit='in'*, *accepted\_units=None*, *rejected\_units=None*) Bases: object

Class implementing callable for conversion of strings to  $Size$ .

This class defines restrictions on Size units, you can define set of accepted/rejected unit types. This could be useful for command line parser, e.g. as a type argument for argparse methods.

#### Parameters

**default\_unit**  $[s \text{tr}]$  Default unit name to use when unit is not given.

**accepted\_units** [list [str]] List of acceptable unit names, if string passed to \_\_call\_ has unit not in this list then ValueError is raised. If None or empty list is passed to this argument then check is not performed.

rejected\_units [list [ str ]] List of rejected unit names, if string passed to \_\_call\_\_ has unit on this list then ValueError is raised. If None or empty list is passed to this argument then check is not performed.

### **Methods**

\_\_call\_\_(value) Implements operator().

**all\_units = ('pt', 'in', 'cm', 'mm', 'px')** All known unit names.

### **4.1.14 ged2doc.textbox**

Module defining TexBox class and related methods.

### **Classes**

<span id="page-50-0"></span>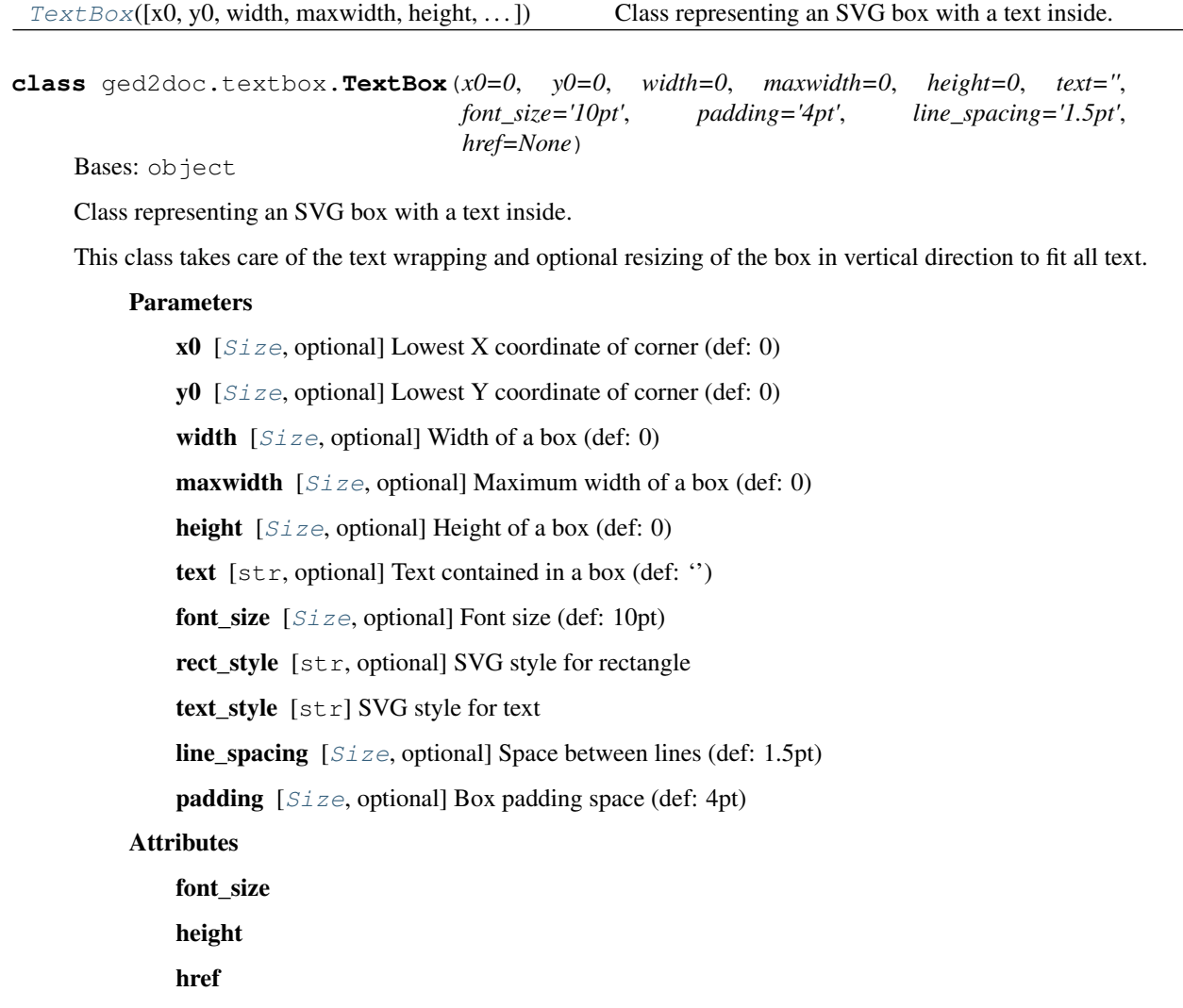

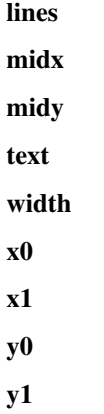

### **Methods**

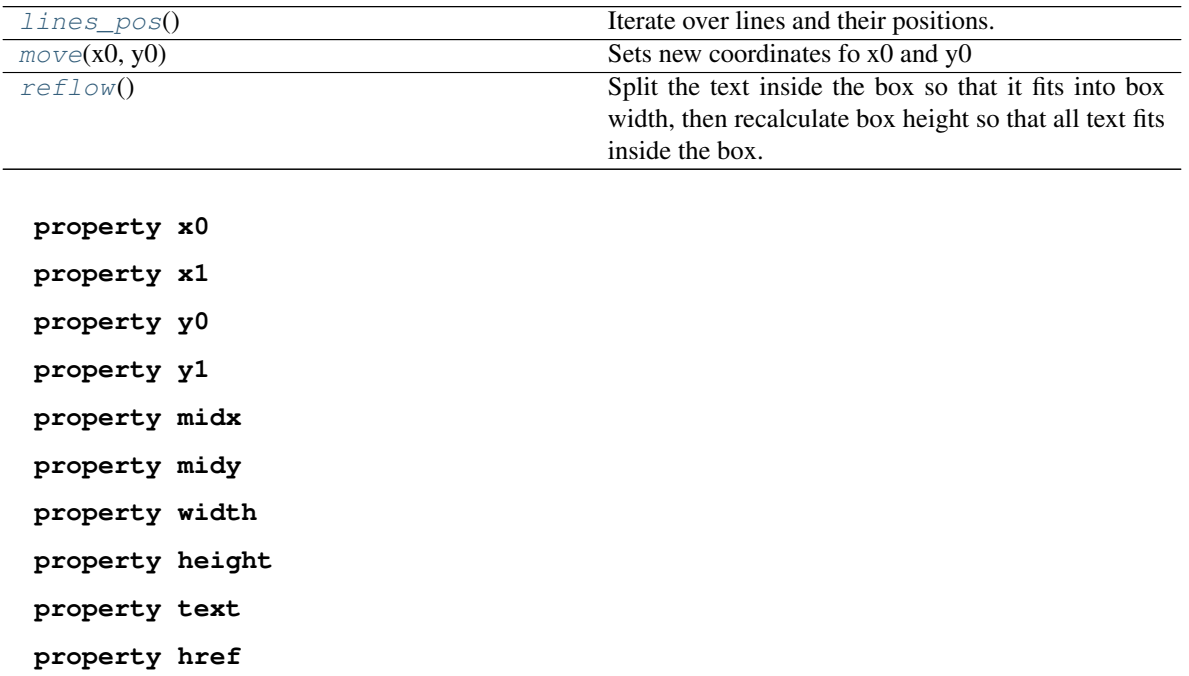

**property font\_size**

**property lines**

#### <span id="page-51-0"></span>**lines\_pos**()

Iterate over lines and their positions.

For each line of test iterator returns a tuple of two items:

- text for that line
- position as a tuple of two Size instances, for horizontal position it returns the center of the box (same as midx), and for vertical position it returns the baseline position of that line

#### Yields

line [str] Text for a line.

pos [tuple [ Size ]] Text position.

#### <span id="page-52-1"></span>**reflow**()

Split the text inside the box so that it fits into box width, then recalculate box height so that all text fits inside the box.

### <span id="page-52-0"></span> $\text{move}(x0, y0)$

Sets new coordinates fo x0 and y0

#### Parameters

x0, y0 [int or Size] New box coordinates.

#### **\_splitText**(*text*)

Tries to split a line of text into a number of lines which fit into box width. It honors embedded newlines, line will always be split at those first.

#### Parameters

text [str] Text to split into lines.

#### Returns

lines [list [str]]

#### **\_splitText1**(*text*, *width*)

Tries to split a line of text into a number of lines which fit into box width.

```
_textWidth(text)
```
Calculates approximate width of the string of text.

### **4.1.15 ged2doc.utils**

Various utility methods.

### **Functions**

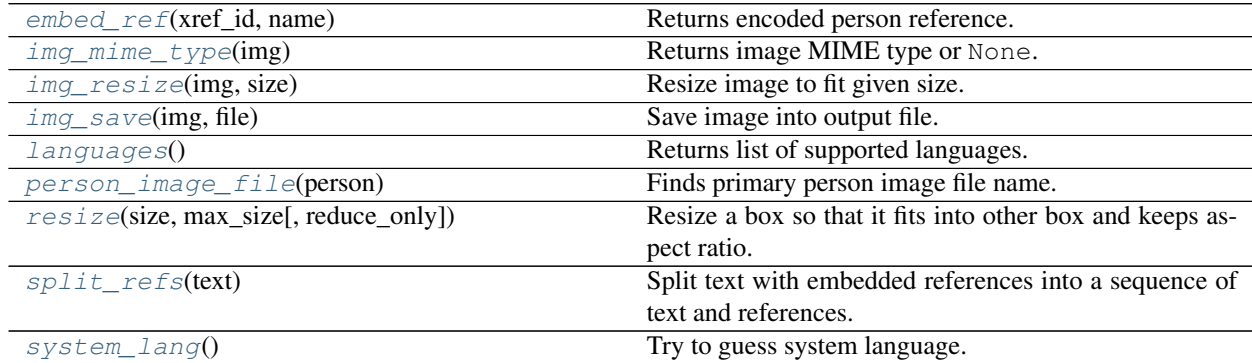

<span id="page-52-2"></span>ged2doc.utils.**resize**(*size*, *max\_size*, *reduce\_only=True*)

Resize a box so that it fits into other box and keeps aspect ratio.

#### **Parameters**

size [tuple] Box to resize, (width, height). Elements of tuple are either numbers or [ged2doc.size.Size](#page-48-0) instances.

max\_size [tuple] Box to fit new resized box into, (width, height).

reduce\_only [bool] If True (default) and size is smaller than max\_size then return original

box.

#### Returns

width, height Tuple (width, height) representing resized box. Type of the elements is the same as the type of the size elements.

<span id="page-53-2"></span>ged2doc.utils.**person\_image\_file**(*person*)

Finds primary person image file name.

Scans INDI's OBJE records and finds "best" FILE record from those.

#### **Parameters**

person [ged4py.model.Individual] INDI record representation.

#### Returns

file\_name [str or None] String with file name or None.

#### **Notes**

OBJE record contains one (in 5.5) or few (in 5.5.1) related multimedia files. In 5.5 file contents can be embedded as BLOB record though we do not support this. In 5.5.1 file name is stored in a record.

In 5.5.1 OBJE record is supposed to have structure:

```
OBJE
 +1 FILE <MULTIMEDIA_FILE_REFN> {1:M}
   +2 FORM <MULTIMEDIA_FORMAT> {1:1}
      +3 MEDI <SOURCE_MEDIA_TYPE> {0:1}
 +1 TITL <DESCRIPTIVE_TITLE> {0:1}
 +1 _PRIM {Y|N} {0:1}
```
Some applications which claim to be 5.5.1 version still store OBJE record in 5.5-like format:

```
OBJE
 +1 FILE <MULTIMEDIA_FILE_REFN> {1:1}
 +1 FORM <MULTIMEDIA_FORMAT> {1:1}
 +1 TITL <DESCRIPTIVE_TITLE> {0:1}
 +1 _PRIM {Y|N} {0:1}
```
This method returns the name of the FILE corresponding to \_PRIM=Y, or if there is no \_PRIM record then the first FILE record. Potentially we also need to look at MEDI record to only chose image type, but I have not seen examples of MEDI use yet, so for now I only select FORM which correspond to images.

#### <span id="page-53-1"></span>ged2doc.utils.**languages**()

Returns list of supported languages.

This should correspond to the existing translations and needs to be updated when new translation is added.

Returns

```
languages [list [str]]
```

```
ged2doc.utils.system_lang()
```
<span id="page-53-0"></span>Try to guess system language.

#### Returns

language [str] Guessed system language, "en" is returned as a fallback.

ged2doc.utils.**embed\_ref**(*xref\_id*, *name*)

Returns encoded person reference.

Encoded reference consists of ASCII character SOH ( $0x01$ ) followed by reference ID, STX ( $0x02$ ), person name, and  $ETX (0x03)$ .

### Parameters

xref\_id [str] Reference ID for a person.

name [str] Person name.

<span id="page-54-3"></span>ged2doc.utils.**split\_refs**(*text*)

Split text with embedded references into a sequence of text and references.

Reference is returned as tuple (id, name).

Yields

item [str or tuple] Pieces of text and references.

<span id="page-54-0"></span>ged2doc.utils.**img\_mime\_type**(*img*) Returns image MIME type or None.

#### **Parameters**

img: `PIL.Image` PIL Image object.

#### Returns

mime\_type [str] MIME string like "image/jpg" or None.

<span id="page-54-1"></span>ged2doc.utils.**img\_resize**(*img*, *size*)

Resize image to fit given size.

Image is resized only if it is larger than size, otherwise unmodified image is returned.

#### **Parameters**

img [PIL.Image] PIL Image object.

size [tuple] Final image size (width, height)

#### Returns

image [PIL.Image] Resized image.

<span id="page-54-2"></span>ged2doc.utils.**img\_save**(*img*, *file*)

Save image into output file.

This method automatically chooses the best file format for output.

#### **Parameters**

img [PIL.Image] PIL Image object.

file File object to write output to.

#### Returns

mime\_type [str] MIME type of the output image.

### **4.1.16 ged2doc.writer**

Module which defines base class for all writer classes.

#### **Functions**

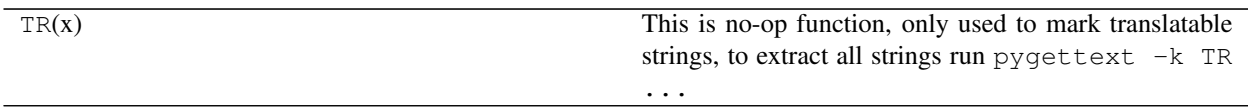

#### **Classes**

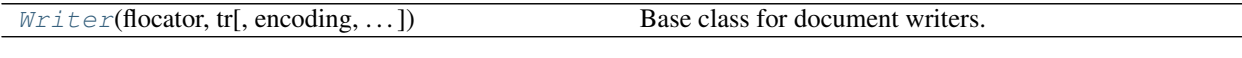

<span id="page-55-0"></span>**class** ged2doc.writer.**Writer**(*flocator*, *tr*, *encoding=None*, *encoding\_errors='strict'*, *sort\_order=<NameOrder.SURNAME\_GIVEN: 'last+first'>*, *name\_fmt=0*, *make\_images=True*, *make\_stat=True*, *make\_toc=True*, *events\_without\_dates=True*)

Bases: object

Base class for document writers.

This class knows how to extract all relevant information from GEDCOM data and convert it into output document. It defines basic structure of the produced document (sequence of section and sub-sections) and it depends on the subclasses to implement specific rendering of output information into document-specific format. Subclasses will need to implement small set of methods (see \_render methods below).

#### **Parameters**

flocator [[ged2doc.input.FileLocator](#page-42-1)] File locator instance.

tr  $[\text{ged2doc}.i18n.118N]$  Object supporting translation.

- encoding [str, optional] GEDCOM file encoding, if None then encoding is determined from file itself.
- encoding\_errors [str, optional] Controls error handling behavior during string decoding, one of "strict" (default), "ignore", or "replace".
- sort\_order [ged4py.model.NameOrder, optional] Determines ordering of person in output file, one of the constants defined in ged4py.model.NameOrder enum.
- name\_fmt [int, optional] Bit mask with flags from [ged2doc.name](#page-44-2) module.
- make\_images [bool, optional] If True (default) then generate images for persons.
- make\_stat [bool, optional] If True (default) then generate statistics section.
- make\_toc [bool, optional] If True (default) then generate Table of Contents.
- events\_without\_dates [bool, optional] If True (default) then show events that have no associated dates.

### **Methods**

<span id="page-56-0"></span>[save](#page-56-0)() Produce output document.

#### **save**()

Produce output document.

This is the main (and the only one client-callable) method of the writers, it will parse GEDCOM structure and produce output document from it.

#### **\_indi\_sort\_key**(*indi*)

Return name ordering key for individual.

#### Parameters

indi [ged4py.model.Individual] INDI record representation.

Returns

order [tuple [ str ]]

#### **\_events**(*person*)

Returns a list of events for a given person.

Returned list contains tuples (date, info).

#### Parameters

person [ged4py.model.Individual] INDI record representation.

#### Returns

events [list [ tuple ]] List of tuples with two elements: date and event information.

#### **\_make\_main\_image**(*person*)

Returns image for a person.

#### Parameters

person [ged4py.model.Individual] INDI record representation.

#### Returns

image\_data [bytes or None] Bytes of the image data or None.

#### **\_name\_freq**(*people*)

Returns name frequency table.

#### **Parameters**

people [iterable of ged4py.model.Individual] Sequence of INDI records.

#### Returns

table [list [ tuple ]] List of (name, count) ordered by name.

#### **\_format\_indi\_attr**(*person*, *attrib*, *prefix='ATTR.'*) Formatting of the individual's attributes.

#### Parameters

person [ged4py.model.Individual] INDI record representation.

attrib [[ged2doc.events.Event](#page-32-0)] Attribute structure.

prefix [str, optional] Prefix added to attribute tag before translation.

#### Returns

attribute [tuple] Tuple (attribute, value).

<span id="page-57-0"></span>**\_person\_ref**(*person*, *name=None*)

Returns encoded person reference.

If person is None then None is returned. If name is not given then properly formatted person full name is used.

Encoded reference consists of ASCII character SOH () followed by reference ID, STX (), person name, and ETX (). This sequence will be embedded in the text and it should be interpreted later by subclasses to produce properly formatted reference in a backend- specific format.

#### Parameters

person [ged4py.model.Individual] INDI record representation.

name [str, optional] Name to use instead of person name.

Returns

person ref  $[str]$ 

#### **abstract \_render\_prolog**()

Generate initial document header/title.

```
abstract _render_section(level, ref_id, title, newpage=False)
```
Produces new section in the output document.

This method should also save section reference so that TOC can be later produced when  $\_render\_toc$ method is called.

#### Parameters

level [int] Section level (1, 2, 3, etc.).

ref\_id [str] Unique section identifier.

title [str] Printable section name.

newpage [bool, optional] If True then start new page (for documents that support pagination).

**abstract \_render\_person**(*person*, *image\_data*, *attributes*, *families*, *events*, *notes*) Output person information.

#### Parameters

person [ged4py.model.Individual] INDI record representation.

image\_data [bytes or None] Either None or binary image data (typically content of JPEG image).

attributes [list [ tuple ]] List of (attr\_name, text) tuples, may be empty.

- families [list [str]] List of strings (possibly empty), each string contains description of one family and should be typically rendered as a separate paragraph.
- events [list] [tuple]] List of (date, text) tuples, may be empty. Date is properly formatted string and does not need any other formatting.

notes [list [ str ]] List of strings, each string should be rendered as separate paragraph.

#### **Notes**

Textual information in parameters to this method can include references to other persons (e.g. mother/father). Such references are embedded into text in encoded format determined by  $\_person\_ref$ method. It is responsibility of the subclasses to extract these references from text and re-encode them using proper backend representation.

**abstract \_render\_name\_stat**(*n\_total*, *n\_females*, *n\_males*)

Produces summary table.

Sum of male and female counters can be lower than total count due to individuals with unknown/unspecified gender.

#### Parameters

n\_total [int] Total number of individuals.

n\_females [int] Number of female individuals.

n\_males [int] Number of male individuals.

```
abstract _render_name_freq(freq_table)
```
Produces name statistics table.

#### Parameters

freq\_table [list [ tuple ]] List of (name, count) tuples.

```
abstract _render_toc()
```
Produce table of contents using info collected in [\\_render\\_section\(\)](#page-57-1).

```
abstract _finalize()
```
Finalize output.

**\_abc\_impl = <\_abc\_data object>**

### **CHAPTER**

### **CONTRIBUTING**

Contributions are welcome, and they are greatly appreciated! Every little bit helps, and credit will always be given. You can contribute in many ways:

## **5.1 Types of Contributions**

### **5.1.1 Report Bugs**

Report bugs at [https://github.com/andy-z/ged2doc/issues.](https://github.com/andy-z/ged2doc/issues)

If you are reporting a bug, please include:

- Your operating system name and version.
- Any details about your local setup that might be helpful in troubleshooting.
- Detailed steps to reproduce the bug.

### **5.1.2 Fix Bugs**

Look through the GitHub issues for bugs. Anything tagged with "bug" and "help wanted" is open to whoever wants to implement it.

### **5.1.3 Implement Features**

Look through the GitHub issues for features. Anything tagged with "enhancement" and "help wanted" is open to whoever wants to implement it.

### **5.1.4 Write Documentation**

GEDCOM Utilities could always use more documentation, whether as part of the official GEDCOM Utilities docs, in docstrings, or even on the web in blog posts, articles, and such.

### **5.1.5 Submit Feedback**

The best way to send feedback is to file an issue at [https://github.com/andy-z/ged2doc/issues.](https://github.com/andy-z/ged2doc/issues)

If you are proposing a feature:

- Explain in detail how it would work.
- Keep the scope as narrow as possible, to make it easier to implement.
- Remember that this is a volunteer-driven project, and that contributions are welcome :)

### **5.2 Get Started!**

Ready to contribute? Here's how to set up  $\frac{q}{d}$  [ged2doc](#page-20-0) for local development.

- 1. Fork the [ged2doc](#page-20-0) repo on GitHub.
- 2. Clone your fork locally:

\$ git clone git@github.com:your\_name\_here/ged2doc.git

3. Install your local copy into a virtualenv. Assuming you have virtualenvwrapper installed, this is how you set up your fork for local development:

```
$ mkvirtualenv ged2doc
$ cd ged2doc/
$ python setup.py develop
```
4. Create a branch for local development:

```
$ git checkout -b name-of-your-bugfix-or-feature
```
Now you can make your changes locally.

5. When you're done making changes, check that your changes pass flake8 and the tests, including testing other Python versions with tox:

```
$ flake8 ged2doc tests
$ python setup.py test or py.test
$ tox
```
To get flake8 and tox, just pip install them into your virtualenv.

6. Commit your changes and push your branch to GitHub:

```
$ git add .
$ git commit -m "Your detailed description of your changes."
$ git push origin name-of-your-bugfix-or-feature
```
7. Submit a pull request through the GitHub website.

## **5.3 Pull Request Guidelines**

Before you submit a pull request, check that it meets these guidelines:

- 1. The pull request should include tests.
- 2. If the pull request adds functionality, the docs should be updated. Put your new functionality into a function with a docstring, and add the feature to the list in README.rst.
- 3. The pull request should work for Python 3.6+. Check [https://travis-ci.org/andy-z/ged2doc/pull\\_requests](https://travis-ci.org/andy-z/ged2doc/pull_requests) and make sure that the tests pass for all supported Python versions.

## **5.4 Tips**

To run a subset of tests:

\$ py.test tests.test\_ged2doc

### **CHAPTER**

### **SIX**

## **CREDITS**

## **6.1 Development Lead**

• Andy Salnikov [<ged4py@py-dev.com>](mailto:ged4py@py-dev.com)

## **6.2 Contributors**

- Dariusz Kania [<voyager212@wp.pl>](mailto:voyager212@wp.pl) Polish translation
- Jan Mejstrik [<jan.mejstrik@seznam.cz>](mailto:jan.mejstrik@seznam.cz) Czech translation

### **CHAPTER**

### **SEVEN**

### **HISTORY**

### **7.1 0.5.1 (2021-05-01)**

• Add Python3.9 to supported version list

## **7.2 0.5.0 (2020-10-09)**

• Python3 goodies, use enum classes for enums

## **7.3 0.4.2 (2020-10-04)**

- Use numpydoc style for docstrings, add extension to Sphinx
- Drop Python2 compatibility code

## **7.4 0.4.1 (2020-09-28)**

• Use github actions instead of Travis CI

## **7.5 0.4.0 (2020-09-28)**

- Drop Python2 support
- Python3 supported versions are 3.6 3.8

## **7.6 0.3.1 (2020-08-30)**

• No changes in ged2doc code, new version is to build Windows app with latest ged4py version (v0.2.4) which fixes Genery.com dialect detection.

# **7.7 0.3.0 (2020-08-02)**

- New module dumbemf implements a subset of EMF drawing primitives to support EMF representation of ancestor trees.
- Ancestor tree in ODT output is now in EMF format by default, there is an option to use SVG format as in previous versions

## **7.8 0.2.1 (2020-07-18)**

• Fix DateValue error and Python2 compatibility issues (#28).

## **7.9 0.2.0 (2020-07-05)**

• Update for improved DATE support in ged4py

## **7.10 0.1.16 (2018-09-08)**

• Add protection from exceptions in Pillow

## **7.11 0.1.15 (2018-06-02)**

- Add Czech translation (kudos to @Mejstro)
- Add –locale option
- Fix for SVG file (ancestor trees) headers

## **7.12 0.1.14 (2018-05-17)**

• Improve logging and error reporting

### **7.13 0.1.13 (2018-04-23)**

• Fix for event date comparison (#15)

## **7.14 0.1.12 (2018-04-21)**

- Fixed (hopefully) crash when dealing with GIF images.
- Added Polish translation (kudos to @voyager212)
- Improved image search algorithm for on-disk and zipped locations

## **7.15 0.1.11 (2018-04-07)**

• Output events without dates, and add option to disable it

## **7.16 0.1.10 (2018-04-02)**

• Changed Russian translation for "Maiden name"

## **7.17 0.1.9 (2018-02-03)**

- Improve format of generic events and attributes, use TYPE as event type
- Add "cause" to formatted event if "CAUS" tag is present

## **7.18 0.1.8 (2018-01-31)**

- Require ged4py 0.1.4 or later
- This improves name parsing for ALTREE dialect

## **7.19 0.1.7 (2018-01-28)**

• Fixed bug causing exception for small images: UnboundLocalError: local variable 'imgsize' referenced before assignment

## **7.20 0.1.6 (2018-01-21)**

• Update docs, add russian translation for usage/installation

## **7.21 0.1.5 (2018-01-16)**

• Try to open images using full path

## **7.22 0.1.4 (2018-01-16)**

• Python3 fixes, bytes handling

## **7.23 0.1.3 (2018-01-14)**

• add –version option to print ged2doc/ged4py versions

## **7.24 0.1.2 (2018-01-13)**

• Small fix for packaging

## **7.25 0.1.1 (2018-01-07)**

- Add support for ODT output.
- Add options for names formatting
- Automatic determination of output format from file extension

## **7.26 0.1.0 (2017-10-20)**

- First release on PyPI.
- Only supporting HTML output for now.

### **CHAPTER**

## **EIGHT**

## **INDICES AND TABLES**

- genindex
- modindex
- search
## **PYTHON MODULE INDEX**

#### g

ged2doc, [17](#page-20-0) ged2doc.ancestor\_tree, [18](#page-21-0) ged2doc.ancestor\_tree\_emf, [20](#page-23-0) ged2doc.ancestor\_tree\_svg, [22](#page-25-0) ged2doc.cli, [23](#page-26-0) ged2doc.dumbemf, [24](#page-27-0) ged2doc.dumbsvg, [26](#page-29-0) ged2doc.events, [29](#page-32-0) ged2doc.html\_writer, [31](#page-34-0) ged2doc.i18n, [34](#page-37-0) ged2doc.input, [38](#page-41-0) ged2doc.name, [41](#page-44-0) ged2doc.odt\_writer, [42](#page-45-0) ged2doc.size, [45](#page-48-0) ged2doc.textbox, [47](#page-50-0) ged2doc.utils, [49](#page-52-0) ged2doc.writer, [52](#page-55-0)

#### **INDEX**

#### Symbols

\_NullFallback (*class in ged2doc.i18n*), [34](#page-37-1) \_TemplateDateVisitor (*class in ged2doc.i18n*), [34](#page-37-1) \_abc\_impl (*ged2doc.ancestor\_tree.AncestorTreeVisitor attribute*), [19](#page-22-0) \_abc\_impl (*ged2doc.ancestor\_tree\_emf.EMFTreeVisitor attribute*), [21](#page-24-0) \_abc\_impl (*ged2doc.ancestor\_tree\_svg.SVGTreeVisitor attribute*), [23](#page-26-1) \_abc\_impl (*ged2doc.html\_writer.HtmlWriter attribute*), [33](#page-36-0) \_abc\_impl (*ged2doc.i18n.\_TemplateDateVisitor attribute*), [37](#page-40-0) \_abc\_impl (*ged2doc.input.FileLocator attribute*), [40](#page-43-0) \_abc\_impl (*ged2doc.odt\_writer.OdtWriter attribute*), [45](#page-48-1) \_abc\_impl (*ged2doc.writer.Writer attribute*), [55](#page-58-0) \_asdict() (*ged2doc.events.Event method*), [30](#page-33-0) \_coerce() (*ged2doc.size.Size method*), [46](#page-49-0) \_events() (*ged2doc.writer.Writer method*), [53](#page-56-0) \_field\_defaults (*ged2doc.events.Event attribute*), [30](#page-33-0) \_field\_types (*ged2doc.events.Event attribute*), [30](#page-33-0) \_fields (*ged2doc.events.Event attribute*), [30](#page-33-0) \_fields\_defaults (*ged2doc.events.Event attribute*), [30](#page-33-0) \_finalize() (*ged2doc.html\_writer.HtmlWriter method*), [33](#page-36-0) \_finalize() (*ged2doc.odt\_writer.OdtWriter method*), [44](#page-47-0) \_finalize() (*ged2doc.writer.Writer method*), [55](#page-58-0) \_format\_indi\_attr() (*ged2doc.writer.Writer method*), [53](#page-56-0) \_get\_image\_fragment() (*ged2doc.html\_writer.HtmlWriter method*), [33](#page-36-0) \_get\_image\_fragment() (*ged2doc.odt\_writer.OdtWriter method*), [44](#page-47-0) \_indi\_sort\_key() (*ged2doc.writer.Writer method*), [53](#page-56-0) \_interpolate() (*ged2doc.html\_writer.HtmlWriter*

*method*), [32](#page-35-0) \_interpolate() (*ged2doc.odt\_writer.OdtWriter method*), [43](#page-46-0) \_make() (*ged2doc.events.Event class method*), [30](#page-33-0) \_makeTree() (*ged2doc.ancestor\_tree.AncestorTree method*), [18](#page-21-1) make ancestor tree() (*ged2doc.html\_writer.HtmlWriter method*), [33](#page-36-0) make ancestor tree() (*ged2doc.odt\_writer.OdtWriter method*), [45](#page-48-1) \_make\_layout() (*ged2doc.odt\_writer.OdtWriter method*), [43](#page-46-0) \_make\_main\_image() (*ged2doc.writer.Writer method*), [53](#page-56-0) \_make\_styles() (*ged2doc.odt\_writer.OdtWriter method*), [43](#page-46-0) \_make\_writer() (*in module ged2doc.cli*), [23](#page-26-1) \_monthName() (*ged2doc.i18n.I18N method*), [38](#page-41-1) \_name\_freq() (*ged2doc.writer.Writer method*), [53](#page-56-0) \_person\_ref() (*ged2doc.writer.Writer method*), [54](#page-57-0) \_render\_name\_freq() (*ged2doc.html\_writer.HtmlWriter method*), [33](#page-36-0) \_render\_name\_freq() (*ged2doc.odt\_writer.OdtWriter method*), [44](#page-47-0) \_render\_name\_freq() (*ged2doc.writer.Writer method*), [55](#page-58-0) \_render\_name\_stat() (*ged2doc.html\_writer.HtmlWriter method*), [33](#page-36-0) \_render\_name\_stat() (*ged2doc.odt\_writer.OdtWriter method*),  $44$ \_render\_name\_stat() (*ged2doc.writer.Writer method*), [55](#page-58-0) \_render\_person() (*ged2doc.html\_writer.HtmlWriter method*), [32](#page-35-0) \_render\_person() (*ged2doc.odt\_writer.OdtWriter method*), [44](#page-47-0)

\_render\_person() (*ged2doc.writer.Writer method*), dpi (*ged2doc.size.Size attribute*), [46](#page-49-0) [54](#page-57-0) \_render\_prolog() (*ged2doc.html\_writer.HtmlWriter* E *method*), [32](#page-35-0) \_render\_prolog() (*ged2doc.odt\_writer.OdtWriter method*), [43](#page-46-0) \_render\_prolog() (*ged2doc.writer.Writer method*), [54](#page-57-0) \_render\_section() (*ged2doc.html\_writer.HtmlWriter method*), [32](#page-35-0) \_render\_section() (*ged2doc.odt\_writer.OdtWriter method*), [43](#page-46-0) \_render\_section() (*ged2doc.writer.Writer method*), [54](#page-57-0) \_render\_toc() (*ged2doc.html\_writer.HtmlWriter method*), [33](#page-36-0) \_render\_toc() (*ged2doc.odt\_writer.OdtWriter method*), [44](#page-47-0) \_render\_toc() (*ged2doc.writer.Writer method*), [55](#page-58-0) \_replace() (*ged2doc.events.Event method*), [30](#page-33-0) \_splitText() (*ged2doc.textbox.TextBox method*), [49](#page-52-1) \_splitText1() (*ged2doc.textbox.TextBox method*), [49](#page-52-1) \_textWidth() (*ged2doc.textbox.TextBox method*), [49](#page-52-1) \_textbox\_svg() (*ged2doc.ancestor\_tree\_svg.SVGTreeVisitor* ged2doc.cli *method*), [23](#page-26-1) \_tr\_cal\_date() (*ged2doc.i18n.I18N method*), [38](#page-41-1) \_visit() (*ged2doc.ancestor\_tree.AncestorTree method*), [18](#page-21-1) \_vpadding (*ged2doc.ancestor\_tree.TreeNode attribute*), [20](#page-23-1)

# A

add() (*ged2doc.dumbsvg.Doc method*), [26](#page-29-1) add() (*ged2doc.dumbsvg.Element method*), [27](#page-30-0) all\_units (*ged2doc.size.String2Size attribute*), [47](#page-50-1) AncestorTree (*class in ged2doc.ancestor\_tree*), [18](#page-21-1) AncestorTreeVisitor (*class in ged2doc.ancestor\_tree*), [19](#page-22-0)

# B

BackgroundMode (*class in ged2doc.dumbemf*), [25](#page-28-0)

# C

CAPITAL (*ged2doc.name.NameFormat attribute*), [41](#page-44-1) cause() (*ged2doc.events.Event property*), [30](#page-33-0) COMMA (*ged2doc.name.NameFormat attribute*), [41](#page-44-1)

## D

data() (*ged2doc.dumbemf.EMF method*), [24](#page-27-1) date() (*ged2doc.events.Event property*), [30](#page-33-0) Doc (*class in ged2doc.dumbsvg*), [26](#page-29-1)

Element (*class in ged2doc.dumbsvg*), [26](#page-29-1) embed\_ref() (*in module ged2doc.utils*), [50](#page-53-0) EMF (*class in ged2doc.dumbemf*), [24](#page-27-1) EMFTreeVisitor (*class in ged2doc.ancestor\_tree\_emf*), [20](#page-23-1) Event (*class in ged2doc.events*), [29](#page-32-1)

#### F

family\_events() (*in module ged2doc.events*), [30](#page-33-0) FileLocator (*class in ged2doc.input*), [39](#page-42-0) font\_size() (*ged2doc.textbox.TextBox property*), [48](#page-51-0)

#### G

ged2doc module, [17](#page-20-1) ged2doc.ancestor\_tree module, [18](#page-21-1) ged2doc.ancestor\_tree\_emf module, [20](#page-23-1) ged2doc.ancestor\_tree\_svg module, [22](#page-25-1) module, [23](#page-26-1) ged2doc.dumbemf module, [24](#page-27-1) ged2doc.dumbsvg module, [26](#page-29-1) ged2doc.events module, [29](#page-32-1) ged2doc.html\_writer module, [31](#page-34-1) ged2doc.i18n module, [34](#page-37-1) ged2doc.input module, [38](#page-41-1) ged2doc.name module, [41](#page-44-1) ged2doc.odt\_writer module, [42](#page-45-1) ged2doc.size module, [45](#page-48-1) ged2doc.textbox module, [47](#page-50-1) ged2doc.utils module, [49](#page-52-1) ged2doc.writer module, [52](#page-55-1) gettext() (*ged2doc.i18n.\_NullFallback method*), [34](#page-37-1)

## H

height() (*ged2doc.ancestor\_tree.AncestorTree property*), [18](#page-21-1) height() (*ged2doc.textbox.TextBox property*), [48](#page-51-0) href() (*ged2doc.textbox.TextBox property*), [48](#page-51-0) HtmlWriter (*class in ged2doc.html\_writer*), [31](#page-34-1) Hyperlink (*class in ged2doc.dumbsvg*), [28](#page-31-0)

## I

I18N (*class in ged2doc.i18n*), [37](#page-40-0) img\_mime\_type() (*in module ged2doc.utils*), [51](#page-54-0) img\_resize() (*in module ged2doc.utils*), [51](#page-54-0) img\_save() (*in module ged2doc.utils*), [51](#page-54-0) inches() (*ged2doc.size.Size property*), [46](#page-49-0) indi\_attributes() (*in module ged2doc.events*), [30](#page-33-0) indi\_events() (*in module ged2doc.events*), [30](#page-33-0)

## L

languages() (*in module ged2doc.utils*), [50](#page-53-0) Line (*class in ged2doc.dumbsvg*), [27](#page-30-0) lines() (*ged2doc.textbox.TextBox property*), [48](#page-51-0) lines\_pos() (*ged2doc.textbox.TextBox method*), [48](#page-51-0)

## M

MAIDEN (*ged2doc.name.NameFormat attribute*), [41](#page-44-1) MAIDEN\_ONLY (*ged2doc.name.NameFormat attribute*), [41](#page-44-1) main() (*in module ged2doc.cli*), [23](#page-26-1) make\_file\_locator() (*in module ged2doc.input*), [39](#page-42-0) makeEMF() (*ged2doc.ancestor\_tree\_emf.EMFTreeVisitor method*), [21](#page-24-0) makeSVG() (*ged2doc.ancestor\_tree\_svg.SVGTreeVisitor method*), [22](#page-25-1) midx() (*ged2doc.textbox.TextBox property*), [48](#page-51-0) midy() (*ged2doc.textbox.TextBox property*), [48](#page-51-0) mm() (*ged2doc.size.Size property*), [46](#page-49-0) module ged2doc, [17](#page-20-1) ged2doc.ancestor\_tree, [18](#page-21-1) ged2doc.ancestor\_tree\_emf, [20](#page-23-1) ged2doc.ancestor\_tree\_svg, [22](#page-25-1) ged2doc.cli, [23](#page-26-1) ged2doc.dumbemf, [24](#page-27-1) ged2doc.dumbsvg, [26](#page-29-1) ged2doc.events, [29](#page-32-1) ged2doc.html\_writer, [31](#page-34-1) ged2doc.i18n, [34](#page-37-1) ged2doc.input, [38](#page-41-1) ged2doc.name, [41](#page-44-1) ged2doc.odt\_writer, [42](#page-45-1) ged2doc.size, [45](#page-48-1)

ged2doc.utils, [49](#page-52-1) ged2doc.writer, [52](#page-55-1) move() (*ged2doc.textbox.TextBox method*), [49](#page-52-1) MultipleMatchesError, [40](#page-43-0)

### N

name\_fmt() (*in module ged2doc.name*), [41](#page-44-1) NameFormat (*class in ged2doc.name*), [41](#page-44-1) note() (*ged2doc.events.Event property*), [30](#page-33-0)

#### $\Omega$

```
OdtWriter (class in ged2doc.odt_writer), 42
OPAQUE (ged2doc.dumbemf.BackgroundMode attribute),
         25
open_gedcom() (ged2doc.input.FileLocator method),
        40
open_image() (ged2doc.input.FileLocator method),
        40
```
#### P

person() (*ged2doc.ancestor\_tree.TreeNode property*), [20](#page-23-1) person\_image\_file() (*in module ged2doc.utils*), [50](#page-53-0) place() (*ged2doc.events.Event property*), [30](#page-33-0) polyline() (*ged2doc.dumbemf.EMF method*), [25](#page-28-0) pt() (*ged2doc.size.Size property*), [46](#page-49-0) px() (*ged2doc.size.Size property*), [46](#page-49-0) pxf() (*ged2doc.size.Size property*), [46](#page-49-0)

## R

Rect (*class in ged2doc.dumbsvg*), [27](#page-30-0) rectangle() (*ged2doc.dumbemf.EMF method*), [25](#page-28-0) reflow() (*ged2doc.textbox.TextBox method*), [49](#page-52-1) resize() (*in module ged2doc.utils*), [49](#page-52-1)

## S

save() (*ged2doc.writer.Writer method*), [53](#page-56-0) set\_bkmode() (*ged2doc.dumbemf.EMF method*), [25](#page-28-0) setY0() (*ged2doc.ancestor\_tree.TreeNode method*), [20](#page-23-1) Size (*class in ged2doc.size*), [45](#page-48-1) split\_refs() (*in module ged2doc.utils*), [51](#page-54-0) String2Size (*class in ged2doc.size*), [46](#page-49-0) subTreeHeight() (*ged2doc.ancestor\_tree.TreeNode property*), [20](#page-23-1) SURNAME\_FIRST (*ged2doc.name.NameFormat attribute*), [41](#page-44-1) SVGTreeVisitor (*class in ged2doc.ancestor\_tree\_svg*), [22](#page-25-1) system\_lang() (*in module ged2doc.utils*), [50](#page-53-0)

#### T

tag() (*ged2doc.events.Event property*), [29](#page-32-1)

ged2doc.textbox, [47](#page-50-1)

Text (*class in ged2doc.dumbsvg*), [28](#page-31-0) text() (*ged2doc.dumbemf.EMF method*), [25](#page-28-0) text() (*ged2doc.textbox.TextBox property*), [48](#page-51-0) text\_align() (*ged2doc.dumbemf.EMF method*), [25](#page-28-0) text\_color() (*ged2doc.dumbemf.EMF method*), [25](#page-28-0) TextBox (*class in ged2doc.textbox*), [47](#page-50-1) textbox() (*ged2doc.ancestor\_tree.TreeNode property*), [20](#page-23-1) to\_dpi() (*ged2doc.size.Size method*), [46](#page-49-0) tr() (*ged2doc.i18n.I18N method*), [37](#page-40-0) TR() (*in module ged2doc.i18n*), [34](#page-37-1) tr\_date() (*ged2doc.i18n.I18N method*), [37](#page-40-0) TRANSPARENT (*ged2doc.dumbemf.BackgroundMode attribute*), [25](#page-28-0) TreeNode (*class in ged2doc.ancestor\_tree*), [19](#page-22-0) Tspan (*class in ged2doc.dumbsvg*), [28](#page-31-0) type() (*ged2doc.events.Event property*), [30](#page-33-0)

# $\cup$

ugettext() (*ged2doc.i18n.\_NullFallback method*), [34](#page-37-1) use\_font() (*ged2doc.dumbemf.EMF method*), [25](#page-28-0) use\_pen() (*ged2doc.dumbemf.EMF method*), [24](#page-27-1)

# V

value() (*ged2doc.events.Event property*), [29](#page-32-1) visit() (*ged2doc.ancestor\_tree.AncestorTree method*), [18](#page-21-1) visitAbout() (*ged2doc.i18n.\_TemplateDateVisitor method*), [36](#page-39-0) visitAfter() (*ged2doc.i18n.\_TemplateDateVisitor method*), [36](#page-39-0) visitBefore() (*ged2doc.i18n.\_TemplateDateVisitor method*), [36](#page-39-0) visitCalculated() (*ged2doc.i18n.\_TemplateDateVisitor method*), [36](#page-39-0) visitEstimated() (*ged2doc.i18n.\_TemplateDateVisitor* Y *method*), [36](#page-39-0) visitFatherEdge() (*ged2doc.ancestor\_tree.AncestorTreeVisitor method*), [19](#page-22-0) visitFatherEdge() (*ged2doc.ancestor\_tree\_emf.EMFTreeVisitor method*), [21](#page-24-0) visitFatherEdge() (*ged2doc.ancestor\_tree\_svg.SVGTreeVisitor method*), [22](#page-25-1) visitFrom() (*ged2doc.i18n.\_TemplateDateVisitor method*), [35](#page-38-0) visitInterpreted() (*ged2doc.i18n.\_TemplateDateVisitor method*), [37](#page-40-0) visitMotherEdge()

(*ged2doc.ancestor\_tree.AncestorTreeVisitor*

*method*), [19](#page-22-0)

```
visitMotherEdge()
```
(*ged2doc.ancestor\_tree\_emf.EMFTreeVisitor method*), [21](#page-24-0)

- visitMotherEdge() (*ged2doc.ancestor\_tree\_svg.SVGTreeVisitor method*), [22](#page-25-1)
- visitNode() (*ged2doc.ancestor\_tree.AncestorTreeVisitor method*), [19](#page-22-0)
- visitNode() (*ged2doc.ancestor\_tree\_emf.EMFTreeVisitor method*), [21](#page-24-0)
- visitNode() (*ged2doc.ancestor\_tree\_svg.SVGTreeVisitor method*), [22](#page-25-1)
- visitPeriod() (*ged2doc.i18n.\_TemplateDateVisitor method*), [35](#page-38-0)
- visitPhrase() (*ged2doc.i18n.\_TemplateDateVisitor method*), [37](#page-40-0)

visitRange() (*ged2doc.i18n.\_TemplateDateVisitor method*), [36](#page-39-0)

visitSimple() (*ged2doc.i18n.\_TemplateDateVisitor method*), [35](#page-38-0)

visitTo() (*ged2doc.i18n.\_TemplateDateVisitor method*), [35](#page-38-0)

## W

width() (*ged2doc.ancestor\_tree.AncestorTree property*), [18](#page-21-1)

width() (*ged2doc.textbox.TextBox property*), [48](#page-51-0) Writer (*class in ged2doc.writer*), [52](#page-55-1)

## X

- x0() (*ged2doc.textbox.TextBox property*), [48](#page-51-0)
- x1() (*ged2doc.textbox.TextBox property*), [48](#page-51-0)
- xml() (*ged2doc.dumbsvg.Doc method*), [26](#page-29-1)
- xml() (*ged2doc.dumbsvg.Element method*), [27](#page-30-0)
- y0() (*ged2doc.textbox.TextBox property*), [48](#page-51-0)
- y1() (*ged2doc.textbox.TextBox property*), [48](#page-51-0)